# **UNIVERSIDAD NACIONAL DE INGENIERÍA**

# **FACULTAD DE INGENIERÍA ELÉCTRICA Y ELECTRÓNICA**

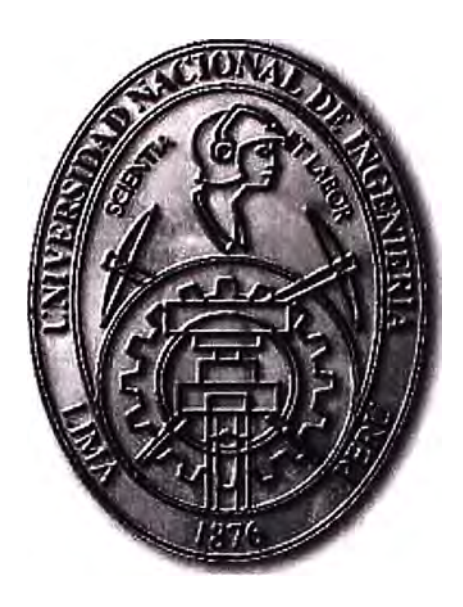

**ACCESO UNICO EMPRESARIAL DE REDES DE DATOS** 

# **INFORME DE SUFICIENCIA**

**PARA OPTAR EL TÍTULO PROFESIONAL DE:** 

# **INGENIERO ELECTRÓNICO**

**PRESENTADO POR:** 

**ALEJANDRO GONZALES MARIÑO** 

**PROMOCIÓN 1995 - 11** 

**LIMA-PERÚ 2008** 

**ACCESO UNICO EMPRESARIAL DE REDES DE DATOS** 

# **Dedico este trabajo a:**

A mi adorable hijita Maria Fernanda y a mi querida esposa Flor Marina por su paciencia y comprensión ya que son la razón de mi vida.

A mi madre Alejandra por su apoyo incondicional y sacrificado en toda mi carrera profesional. A mis hermanos por haber compartido una familia conmigo.

A todos mis amigos que de alguna u otra manera supieron ayudarme en momentos difíciles de mi vida.

#### **SUMARIO**

Las redes de datos de Telecomunicaciones han ido evolucionando en los últimos años vertiginosamente, a tal punto que se ofrecen velocidades de acceso del orden de los Megabits por segundo (Mbps ).

En vista de esta evolución tecnológica la oferta de servicios del sector empresarial debe adecuarse a estos cambios, permitiendo un incremento del ancho de banda ofrecido y abaratando los costos del servicio producto de las mejoras tecnológicas.

Asimismo, esta evolución permite unificar servicios que por décadas se han brindado por redes paralelas, ahora estamos en la posibilidad de ofrecer a través de un solo acceso todos los servicios de Datos, Voz y Video.

El presente trabajo expone la nueva oferta de accesos para el segmento empresarial de Telefónica del Perú considerando las mejoras tecnológicas y abaratando los costos de la infraestructura de red, de tal manera que podamos sacar el máximo provecho a nuestras redes de acceso desplegadas tales como planta de par de cobre, fibra óptica e inalámbrico.

Se está proponiendo una tipología de soluciones para cada uno de los casos en los que han sido clasificados los accesos, de tal manera que podamos optimizar la inversión según sea el caso. Comercialmente es beneficioso el acceso único empresarial toda vez que permitirá enfrentar con éxito a la competencia y además se está en la posibilidad de incrementar hasta por 8 veces los anchos de banda a los accesos por multiplexación de tiempo (TDM) que cuentan con velocidades de 64 kbps, 128 kbps y 256 kbps que son la gran mayoría.

# **INDICE**

# **CAPITULO 1**

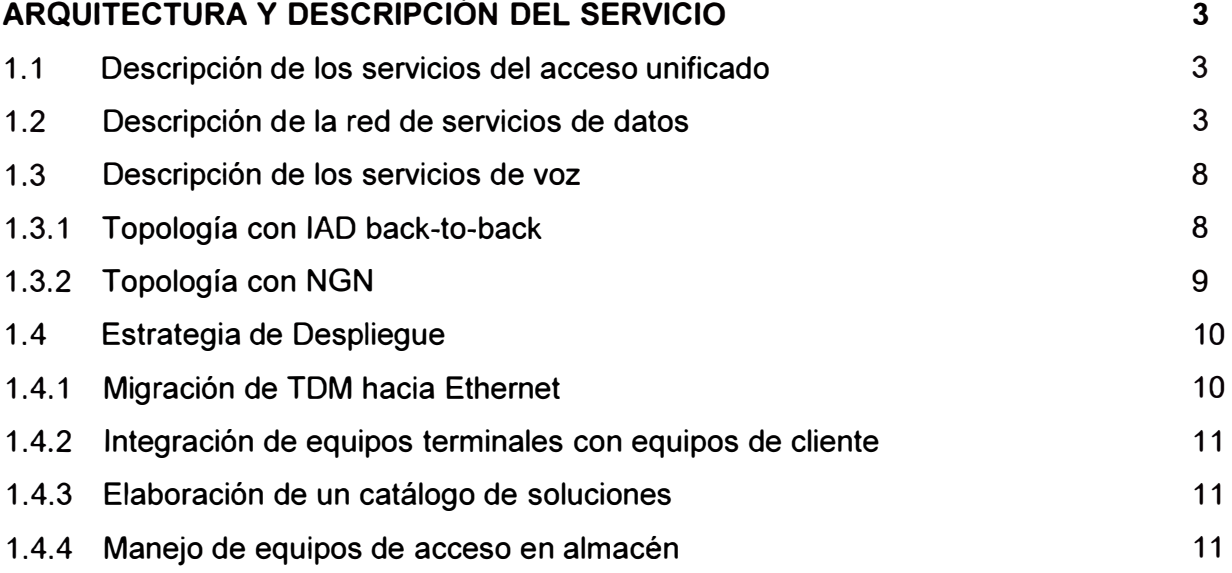

# **CAPITULO 11**

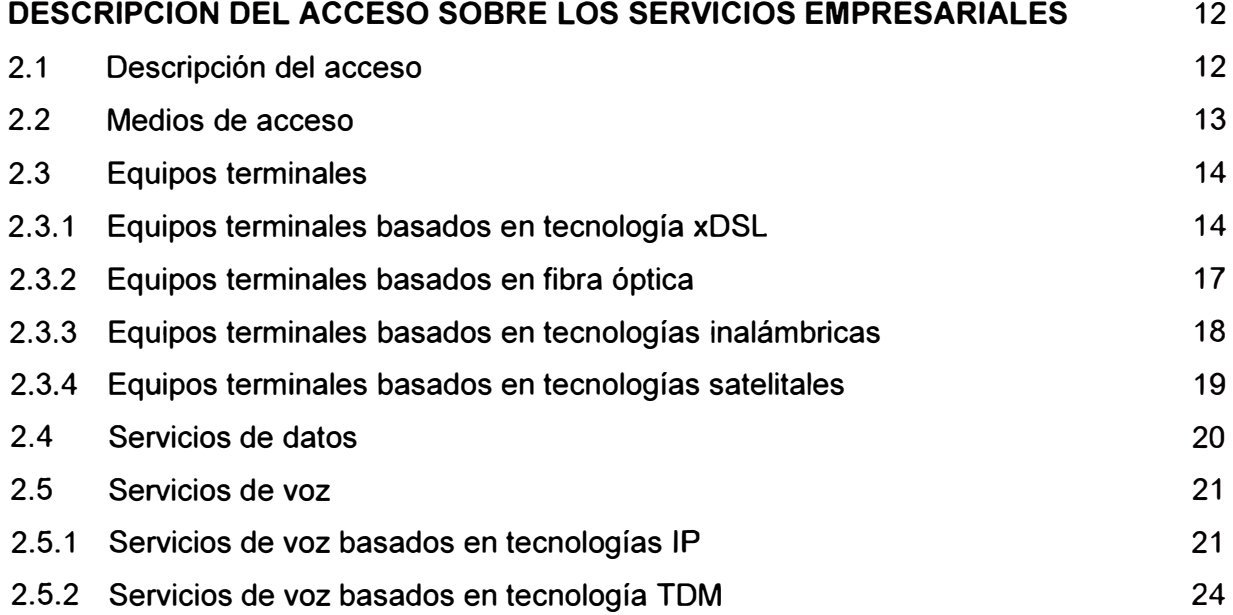

# **CAPITULO 111**

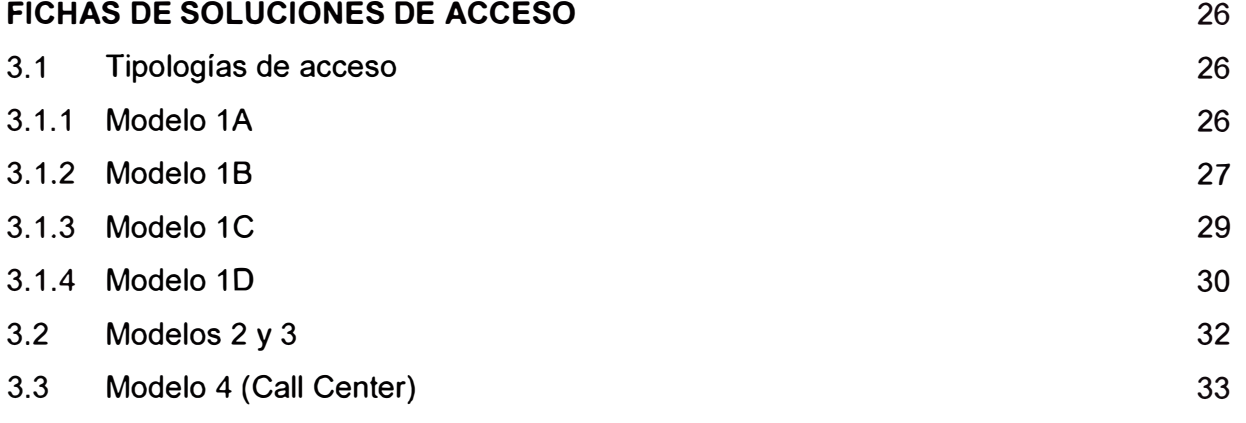

# **CAPITULO IV**

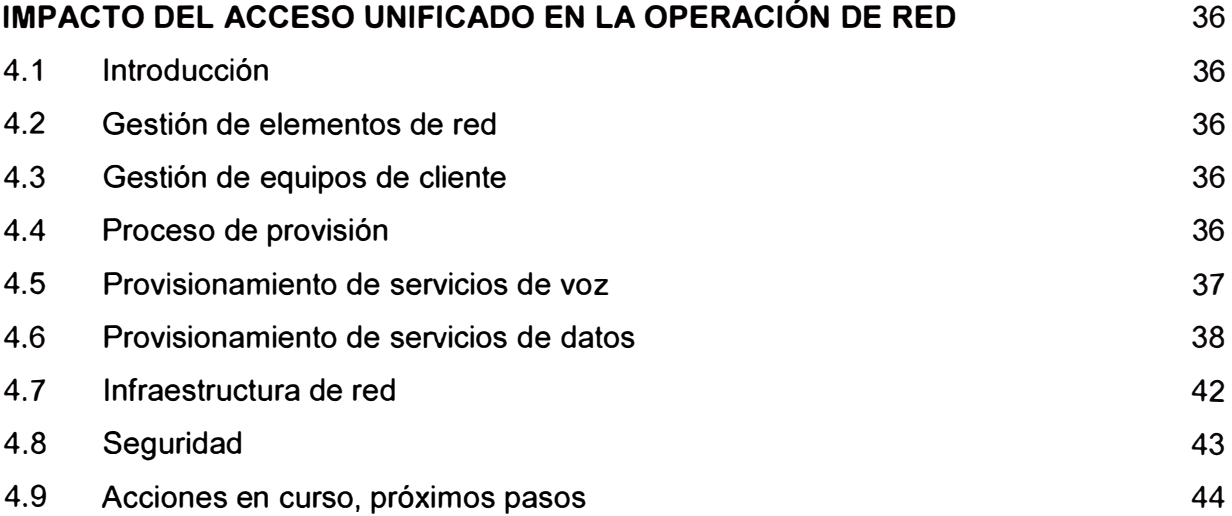

# **CAPITULO V**

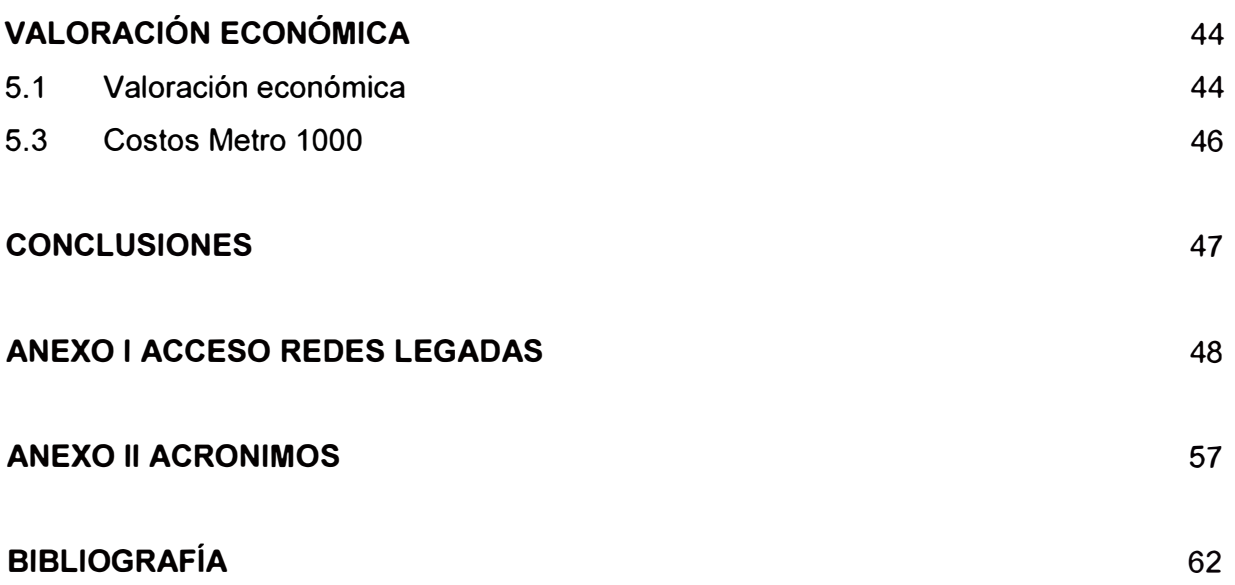

#### **PROLOGO**

Las redes de acceso empresarial se ha destacado por sus niveles de confiabilidad, seguridad y transparencia, principalmente por el empleo de tecnología TDM. Sin embargo esto supone el empleo de redes paralelas para la atención de los diferentes servicios como Datos, Voz y Video. Esto quiere decir que si un cliente requiere los tres servicios, necesariamente se tiene que atender con tres circuitos físicos que generalmente se brindan por medios alámbricos (par de cobre y/o fibra óptica). Esto significa para las operadoras de servicios la atención por redes separadas; con el consecuente aumento de gastos en provisión, instalación, operación y mantenimiento.

El presente documento trata sobre esta problemática y propone unas alternativas de acceso único a partir de los modelos que ha clasificado la operadora Telefónica Empresas.

El capitulo I trata de la arquitectura y descripción de los servicios empresariales, principalmente de datos y voz en la que se considera la evolución tecnológica con la migración de TDM hacia Ethernet, así como la integración de los equipos terminales de cliente. También, se aborda la unificación de redes a través de la tecnología IP y el uso de equipos NGN.

El capítulo II se enfoca en la descripción del acceso, ya sea a través de medios alámbricos como el par de cobre y fibra óptica, o a través de medios inalámbricos. En este capítulo se detalla los elementos de red de cada una de las tecnologías de acceso como ADSL, G.SHDSL, **WiMAX,** WipLL, Satélite, etc.

El capitulo 111 propone las fichas de soluciones de acuerdo al requerimiento del área de Marketing de Telefónica Empresas que los ha clasificado de acuerdo a los modelos A, B, C y D. Cada modelo presentado se ha clasificado en función de los requerimientos de Voz y Datos como por ejemplo Ancho de Banda de datos y número de circuitos de Voz, siendo el modelo A el de menor requerimiento y el modelo D el de mayor requerimiento.

El capítulo IV describe el impacto del acceso unificado en los procesos de provisión, instalación, operación y mantenimiento, así como el impacto en la infraestructura de red y la seguridad. Asimismo, se ha considerado unas pruebas en maqueta y la implementación de un piloto para validar la propuesta. Se espera que a partir del presente año se logre la implementación con la tecnología G.SHDSL.

El capítulo V considera el impacto económico de estas nuevas tecnologías sobre las soluciones tradicionales, mediante un ejemplo con la tecnología Metro 1000 del fabricante Huawei.

Se finaliza el documento con las observaciones y conclusiones recopiladas del presente trabajo, que espero sean útiles para futuros trabajos o implementaciones.

# **CAPITULO 1 DESCRIPCIÓN DE LAS REDES DE ACCESO DE TELEFONICA**

# **1.1 Descripción de los Servicios del Acceso Unificado**

El medio de acceso desempeña el estratégico rol de vincularnos a nuestros clientes y soportar los diversos servicios que los mismos demandan.

Los servicios de Datos en el segmento Empresas son principalmente:

- � Servicios de VPN
- $\triangleright$  Servicios de Internet

Los servicios de voz en el segmento Empresas son principalmente:

- $\triangleright$  Voz sobre IP
- � Telefonía IP

El acceso unificado, como se ha mencionado, tiene por finalidad soportar tanto servicios de datos como servicios de voz.

# **1.2 Descripción de la Red de Servicio de Datos**

Los servicios de datos, como hemos mencionado, son principalmente los que permiten la conectividad del cliente hacia la red IP para utilizar un servicio de VPN o para acceder a Internet.

El servicio de datos comprende principalmente los siguientes elementos :

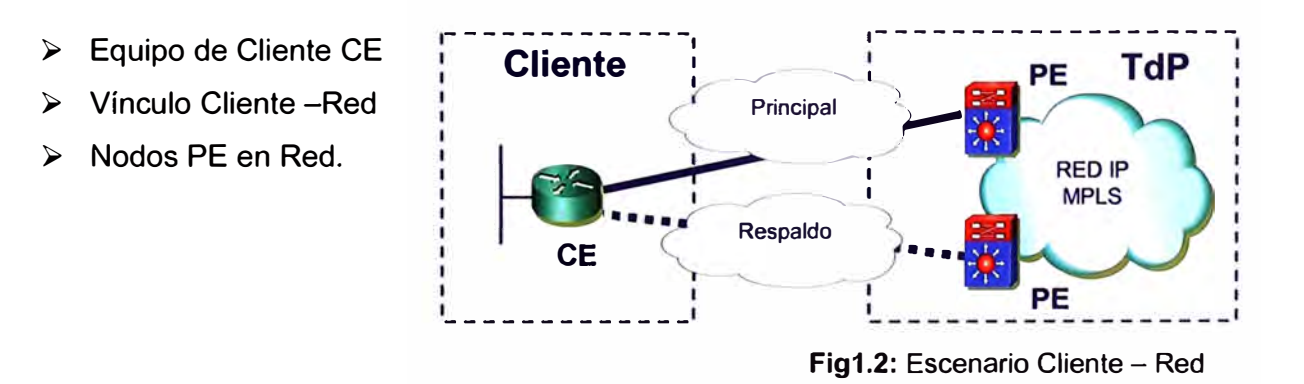

El escenario de conectividad entre el equipo de cliente y el resto de la red es el que se muestra en la Fig2. En el podemos apreciar que el equipo de datos del Cliente CE, se conecta a la Red IP, a través de dos medios, el principal y el de respaldo.

En esa conectividad se configuran diversos mecanismos, en los diferentes niveles, que permiten un conjunto de funcionalidades para garantizar las prestaciones de los servicios demandados por el cliente.

# **1.2.1 Configuración de Red o Capa 3**

Como se ha mencionado los servicios de capa 3, es decir los servicios IP, que tienen los clientes principalmente son servicio de VPN y Servicios de Internet.

Para anunciar las rutas del cliente hacia la Red, se utilizan diversos protocolos de ruteo IP como se describe a continuación:

# **VPN**

- $\triangleright$  RIP v2 : para clientes de sedes pequeñas.
- $\triangleright$  BGP : para clientes de sedes principales y/o sucursales importantes

La diferencia fundamental está en la demora en la identificación de que la advertencia de las rutas por una determinada vía es factible.

# Internet

- � Estática : para un acceso al servicio lnfointernet sin respaldo.
- $\triangleright$  RIP v2 : para un acceso respaldado al servicio lnfointernet
- $\triangleright$  BGP : para acceder a Internet @S.

# **1.2.2 Vínculo Cliente - Red**

El acceso unificado utiliza principalmente los siguientes medios:

#### *a) Cobertura Cableada (Alámbrica)*

- � Par de cobre: xDSL
- > Fibra óptica: SDH-ng, G.PON, Metro Ethernet

#### *b) Cobertura No Cableada (Inalámbrica)*

- � Zona Urbana
	- o WipLL
	- o WiMAX
	- o Radioenlaces punto a multipunto
- $\triangleright$  Zonas Alejadas
	- o Radioenlaces punto a punto
	- o Satélite

# **1.2.3 Vinculo Cliente - Red: xDSL**

En x.DSL utilizamos principalmente dos protocolos de línea ADSL2+ y G.SHDSL.

### **a) ADSL2+**

La configuración en general en ADSL entre el CE y el Nodo de Red, que en este caso son los DSLAM, se efectúa en la actualidad mediante unos mecanismos que no van a cambiar salvo por el ajuste de algunos parámetros.

- $\triangleright$  Capa Física
	- o Se establece una sincronización entre el MODEM del CE y el MODEM en el DSLAM, en base una configuración que puede tener dos alternativas: simétrica y asimétrica.
	- o En ambos casos la configuración se realiza a la velocidad más alta que se puede estable, es decir en el caso simétrico, podemos efectuar configuraciones de 512 Kbps tanto en Downstream como en Upstream y para el caso asimétrico podemos utilizar 2 Mbps en Downstream y 512 Kbps en Upstream.
	- o El control específico de la velocidad contratada por el cliente se efectúa en el nodo PE al cual está conectado el cliente, tanto en el vínculo principal como en el redundante.
- $\triangleright$  Capa 2
	- o Se establece un circuito virtual ATM entre el Ce y el DSLAM y luego entre el DSLAM y PE mas cercano, se establece una VLAN.
	- o Se adopta una numeración específica para los VPINCI entre el CE y el DSLAM.
	- o Se adopta la numeración de VLAN de la Red Metro Ethernet

# **b) G.SHDSL**

La configuración de G.SHDSL en la actualidad se efectúa utilizando la opción canalizada en TDM del estándar G.991.2.

La configuración que se propone está en la línea de desarrollar el nuevo modelo de acceso unificado y se efectuará utilizando un circuito virtual ATM de acceso entre el MODEM y el DSLAM de la red.

- $\triangleright$  Capa Física
	- o Se establece una sincronización entre el MODEM G.SHDSL del Cliente con el MODEM en el DSLAM, utilizando tramado en ATM.
	- o La configuración se realiza a la velocidad de 2 Mbps., con independencia de la velocidad que realmente haya contratado el cliente (el control de la velocidad, si ha de realizarse, se efectuará en el PE).
- $\triangleright$  Capa 2
	- o Se establece un circuito virtual ATM entre el MODEM G.SHDSL y el OSLAM y luego entre el DSLAM y PE mas cercano, se establece una VLAN.
	- o Se adopta una numeración específica para los VPINCI entre el CE y el DSLAM.
	- o Se adopta la numeración de VLAN de la Red Metro Ethernet

#### **1.2.4 Vinculo Cliente-Red: SDH-ng**

El uso de SOH en general resulta mas provechoso en arquitecturas de anillo las cuales hacen uso de las capacidades de respaldo del SOH para proporcionar una alta disponibilidad. El equipamiento que pretendemos utilizar es SOH-ng, principalmente por la posibilidad de disponer de interfaces en E1s, y FE (100Mbps), para voz y datos.

Como sabemos el mapeo de las velocidades ethernet se efectúa utilizando GFP mediante la asignación de nxVC12 (NxE1s); nxVC3, nxVC4, dependiendo de la interfaz ethernet correspondiente. De esta forma se puede disponer de velocidades múltiplo de E1s, E3 ó STM-1.

En los nodos SDH se utilizarán tarjetas que tengan la posibilidad de reconocer a nivel de Interfaz Ethernet (FE por ejemplo) y además de identificar la VLAN correspondiente, de modo tal que se puedan asignar capacidades específicas a VLAN específicas.

La configuración preferente a nivel SDH sería SNCP (Sub Network Connection Protection), o Protección a nivel de conexión de sub-red. Esta modalidad de protección se aplicaría a las tramas SHD sean a nivel de VC12 como de VC3 ó VC4.

#### **1.2.5 Vinculo Cliente-Red: WipLL**

La solución de WIPLL no se continuará desplegando salvo los recursos disponibles hasta la actualidad y que permitan atender algunos clientes que estén en la zona de cobertura. La solución que se aplicará será la misma que se dispone hasta la actualidad.

#### **1.2.6 Vinculo Cliente-Red: Radioenlaces**

La solución de acceso mediante radioenlaces se aplica en los casos en que no se disponga de cobertura de las redes cableadas, para respaldo ó como medio de anticipar las instalaciones.

La arquitectura de las soluciones es similar a la de SOH con la salvedad de que se utiliza un medio radial.

#### **1.2.7 Vinculo Cliente-Red: WiMAX**

El WiMAX es la solución emergente que dispondremos para ser utilizada, al igual que otros medios radioeléctricos, como:

- $\triangleright$  Medio principal donde no se disponga de cobertura de las redes cableadas
- $\triangleright$  Medio de anticipar las instalaciones.
- > Respaldo de soluciones cableadas como x.DSL.

Las soluciones como medio principal y medio de anticipar soluciones son similares en su arquitectura.

La solución como respaldo es distinta al menos en su concepción e implantación.

#### **a) WIMAX como medio principal**

Se aplica estableciendo una VLAN entre el equipo de cliente y el nodo PE más cercano, constituyendo el trayecto entre ambos un acceso ethernet a través del enlace radio que provee el WIMAX.

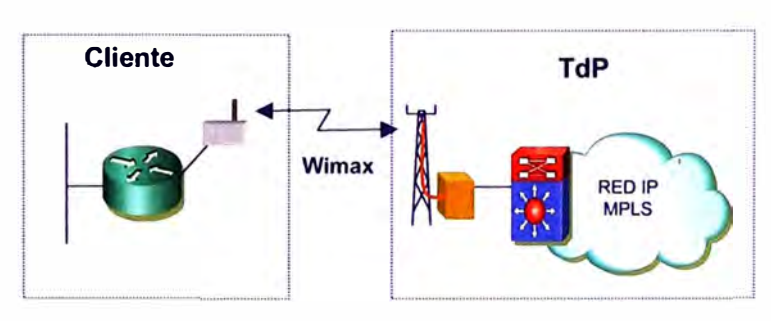

**Fig1 .3:** WiMAX como medio principal

En el enlace establecido se aplican los criterios de calidad de servicio a fin de dar prioridad al tráfico según su grado de sensibilidad, esta priorización se efectúa mediante la marcación de paquetes en el CE (equipo de cliente) y mediante su adecuado tratamiento en la red.

En la provisión del servicio se ha de tener un cuidado particular en el tema del acumulado de capacidades que se está aprovisionando a fin de no superar el ancho de banda que maneja una determinada estación base.

Esta configuración se utiliza también en el caso de utilizar el WIMAX como medio de anticipar una solución.

#### **b) WiMAX como respaldo**

En el caso del uso de las estaciones base WiMAX como respaldo, se tiene una arquitectura de conectividad similar pero con una característica particular.

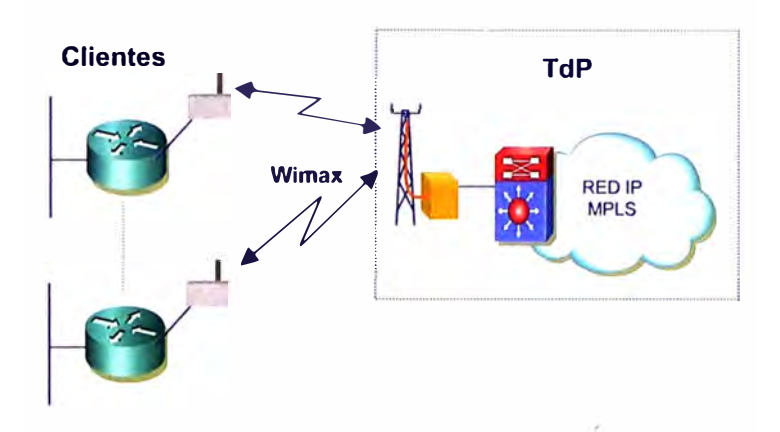

**Fig1 .4:** WiMAX como medio principal El uso de las estaciones WiMAX como respaldo, resulta mas efectivo cuando las mismas trabajan en sobre suscripción, es decir se aprovisiona una capacidad bastante superior a la que la estación permite manejar, con la expectativa de que la probabilidad de fallo masivo está focalizada en cierto segmento de red y en consecuencia, en el caso de una eventualidad, demande de una capacidad que en ningún caso supere las capacidades que se disponen para respaldo.

Esta práctica permite un menor despliegue de estaciones con la consecuente economía, versus un posicionamiento adecuado de las estaciones a fin de tener la adecuada cobertura geográfica.

#### **1.3 Descripción de los Servicios de Voz**

Dentro de las soluciones de voz que se disponen sobre el acceso unificado se encuentran:

- � Topología con IAD back-to-back (temporal)
- � Topología con NGN Clase 5

#### **1.3.1 Topología con IAD back-to-back**

Las premisas para la implementación de esta arquitectura son:

- � Cursar tráfico de voz sobre el acceso único
- $\triangleright$  Evitar cambios de numeración
- $\triangleright$  Evitar despliegue de pares (cobre)

#### *a) Configuración*

� Para el funcionamiento de esta topología es necesario que el IAD del lado cliente tenga puertos FXS para los teléfonos del cliente y en el lado de la URA / Central es necesario que el IAD tenga puertos FXO para su conexión a la PSTN.

- � En el IAD del lado cliente se configura cada puerto FXS con su numeración telefónica pública y la dirección IP del IAD ubicado en el lado de la URA / **Central**
- � En el IAD del lado de la red se configura cada puerto FXO con la numeración telefónica del puerto FXS del cliente (mapeo) asociado a la dirección IP del modem-router de cliente.
- � El protocolo empleado para la señalización entre los terminales es SIP (Session lnitiation Protocol).
- � En el modem-router se configurar los puertos lógicos para que puedan pasar la señalización y el tráfico VolP.
- � El siguiente gráfico detalla el esquema de configuración:

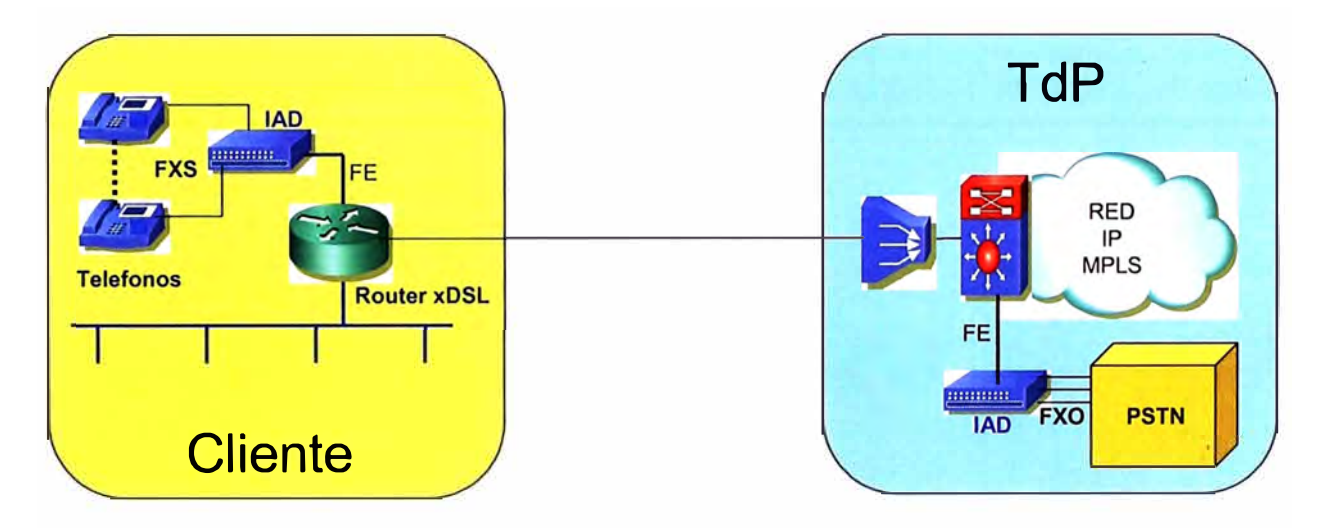

**Fig1 .5:** Configuración con IADs Back to Back

# **1.3.2 Topología con NGN**

Las premisas para la implementación de esta arquitectura son:

- � Los elementos a utilizar serán terminales SIP (IADs, IP Phones, Softphone, etc.
- � Cursar tráfico de voz sobre el acceso único
- � Nuevas sedes de clientes que requieran nueva numeración
- $\triangleright$  Evitar despliegue de pares (cobre)

### *a) Configuración*

- > En el IAD / IP Phone del lado cliente se configura cada línea con su numeración telefónica pública y la dirección IP del Servidor SIP ubicado en la red de TdP.
- )"' En la red NGN clase 5 los datos del cliente, como número telefónico, MAC Address, etc. son autenticados para configurar adecuadamente.
- $\triangleright$  El protocolo empleado para la señalización entre los terminales SIP y la red NGN es SIP (Session lnitiation Protocol).
- $\triangleright$  En el modem-router del cliente se configura los puertos lógicos para que puedan pasar la señalización y el tráfico VolP.

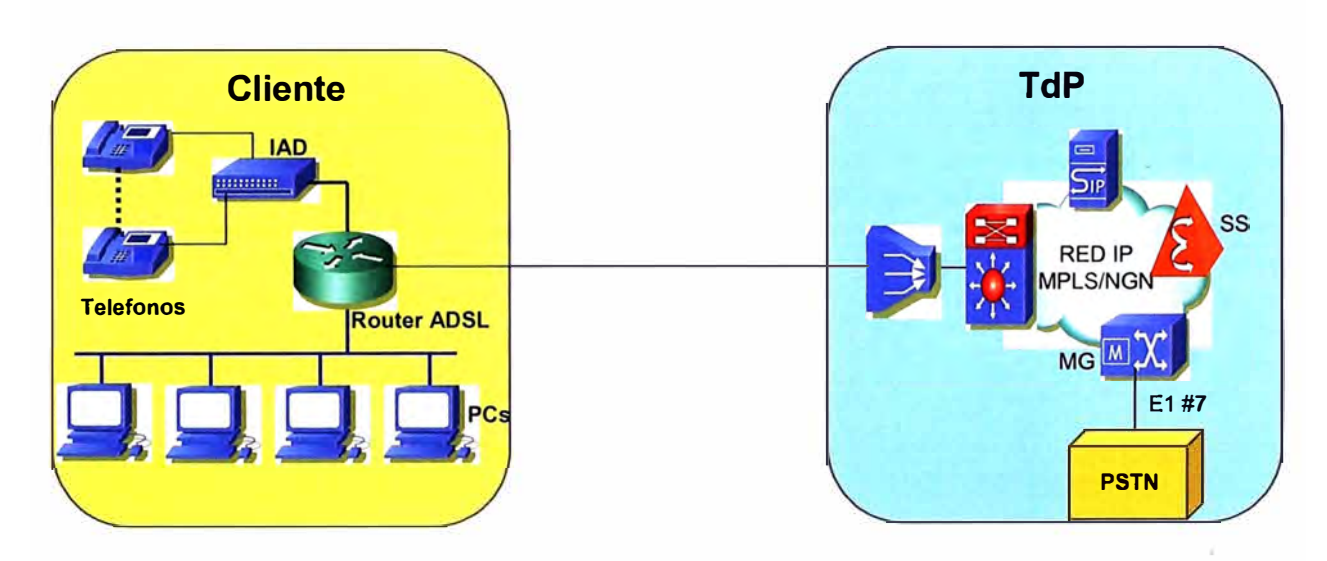

> El siguiente gráfico detalla el esquema de configuración:

**Fig1 .6:** Configuración IADs NGN Clase 5

#### **1.4 Estrategia de Despliegue**

Los principales lineamientos estratégicos para el despliegue son:

# **1.4.1 Migración de TDM hacia Ethernet**

Las soluciones de acceso son hasta la actualidad principalmente TDM utilizando módems en el lado de acceso y a través de Digired se canaliza las capacidades requeridas hacia los nodos PE de la Red.

Esta modalidad resulta en desventaja económica y de escalabilidad respecto a alternativas como la tecnología ethernet.

#### **1.4.2 Integración de Equipos Terminales con equipo de cliente**

En el modelo previo a la integración de TdP y T-Empresas existía el riego implementar soluciones que alienten la desagregación del bucle, por tal motivo TdP instalaba equipos terminales correspondientes al medio de acceso (Cobre u óptico) y T-Empresas instalaba los equipos de Datos en casa del **Fig1 .1** Modelo Pre-Integración cliente, conectados hacia la red IP. The Contract of Transaction of Transaction Transaction Transaction Transaction Transaction Transaction Transaction Transaction Transaction Transaction Transaction Transaction Transactio

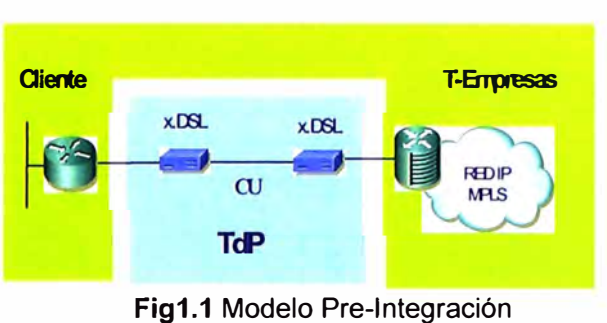

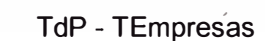

Con la integración de TdP y T-Empresas ha desaparecido los riesgos de soluciones que se pudieran implementar en la vía de desagregación del bucle, por tal motivo se genera la oportunidad de integrar los equipos terminales y los equipos de cliente logrando ahorros importantes.

### **1.4.3 Elaboración de un Catálogo de Soluciones**

La tipificación y catalogación de las soluciones que permitan disponer de una referencia común para el uso de las diversas áreas involucradas.

# **1.4.4 Manejo de equipos de acceso en Almacén**

Disponer en forma permanente de equipos en almacén con los niveles de stock que eviten rupturas en la provisión de servicios.

#### **CAPITULO 11**

## **DESCRIPCIÓN DEL ACCESO DE LOS SERVICIOS EMPRESARIALES**

#### **2.1 Descripción del Acceso**

El Acceso Unificado de Empresas es integrado por recursos tecnológicos de enlace y procesamiento, así como por los servicios que serán encaminados a través de éstos, y cuya descripción trataremos a continuación:

- $\triangleright$  Medio de acceso
- $\triangleright$  Equipos terminales
- > Soluciones de voz
- $\triangleright$  Soluciones de datos

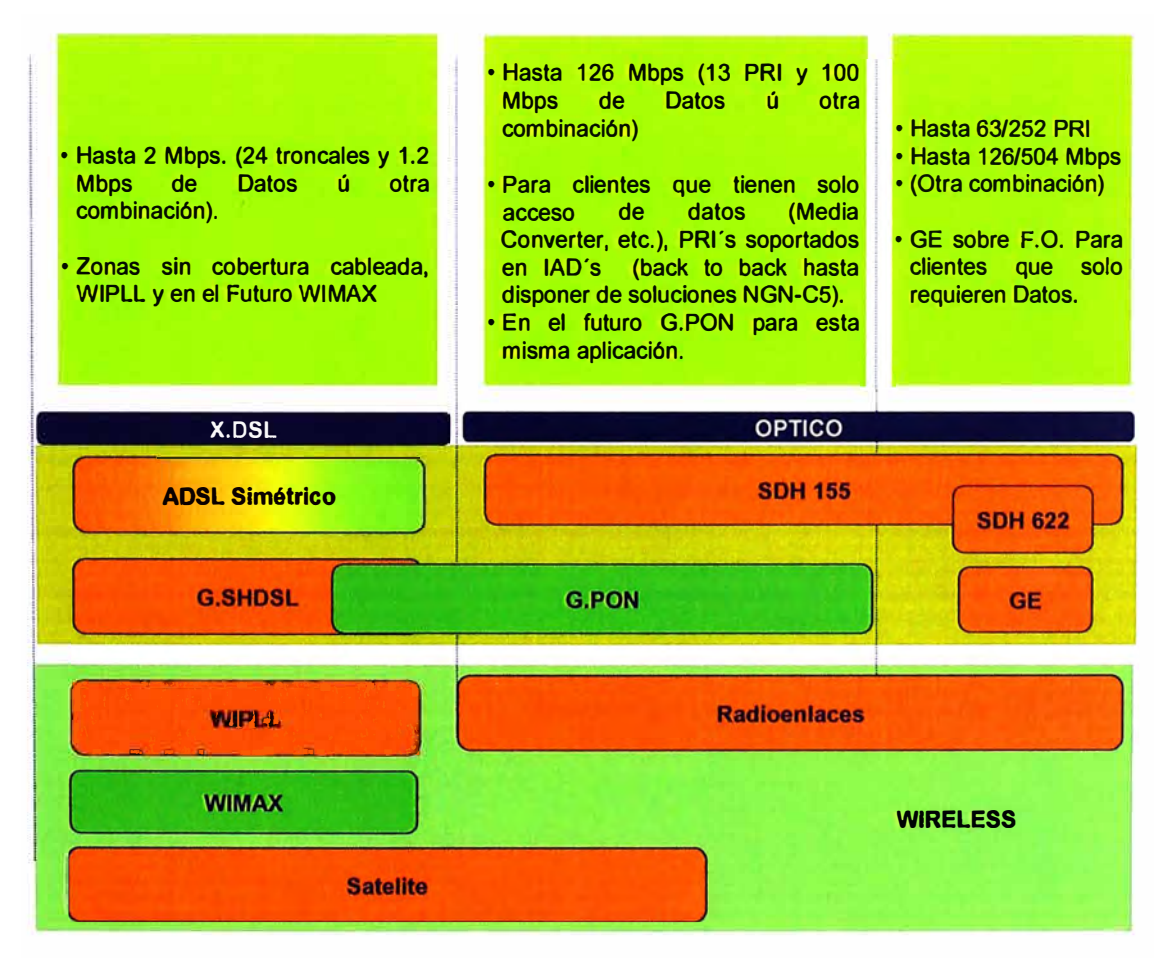

**Fig2.1:** Tipología de Soluciones de Acceso

#### **2.2 Medio de Acceso**

#### **2.2.1 Medio alámbrico par de cobre**

A la fecha se ha realizado fuertes inversiones en la red de cobre, dada la importancia de este activo que cubre la mayoría de zonas urbanas, es que emplearemos como acceso primario las tecnologías G.SHDSL y ADSL2+.

#### **2.2.2 Medio alámbrico fibra óptica**

La fibra óptica es un medio que provee capacidad ilimitada de ancho de banda y es inmune a interferencias electromagnéticas, en vista de estas características innatas de confiabilidad se ofrece a los clientes este tipo de medio para integrar sus servicios de voz y datos. Las tecnologías que emplearemos sobre este medio son: conectividad directa en Ethernet (a través de una red Metro Ethernet / IP Metro) y SDH NG que permite transportar servicios de voz y datos en forma transparente.

#### **2.2.3 Medio inalámbrico**

Este tipo de medio será primario en localidades no cubiertas por medios alámbricos y también como respaldo a los accesos alámbricos asegurando la continuidad del servicio en aplicaciones consideradas como críticas por los clientes. La topología propuesta es punto - multipunto con tecnología WipLL y WiMAX.

#### **2.2.4 Medio satelital**

En caso se requiera servicios de voz y datos en zonas donde no se tenga disponible ninguno de los medios anteriormente mencionados, el medio satelital es la única opción viable. Las tecnologías empleadas son VSAT con acceso compartido con topología en estrella e I8S en configuraciones punto a punto.

## **2.3 Equipos Terminales**

#### **2.3.1 Equipos Terminales basados en Tecnologías xDSL**

Dentro de las tecnologías xDSL identificadas para su aplicación en entornos empresariales tenemos:

*)o"* ADSL2+ con velocidades simétricas de 512 kbps@ 3 km

};;> G.SHDSL con velocidades simétricas de 2 Mbps@ 3 km

Ambas tecnologías alámbricas soportan la funcionalidad "bounded" que permite soportar 2 o mas pares de cobre con el consecuente aumento de la velocidad.

Las terminales en el lado del cliente a la que denominaremos CPE Empresariales unificará a los routers de clientes y los módems del proveedor de servicios con el consecuente ahorro en costos de equipos y mejora de la confiabilidad dado que se tiene un solo punto de falla. Al ser un solo elemento de red en la casa del cliente, facilita el aprovisionamiento y la gestión del terminal.

En el lado Central se ubicará un DSLAM que permitirá concentrar todos los accesos empresariales que se encuentren dentro de su cobertura, además permitirá conectar hacia la red IP/MPLS a través de una interfaz GE.

En los ítem siguientes se describen con mayor detalle las características de cada uno de estos elementos.

### *a) CPE Router ADSL2+ Empresarial*

Actualmente la tecnología utilizada por Telefónica está basada en la recomendación ITU-T G.992.5, el cual nos permite alcances simétricos de 512 kbps hasta 3 Km de distancia. Este elemento de red permite integrar el router de cliente con el modem del proveedor de servicios en un solo dispositivo y es la encargada de generar y recibir tráfico IP, además de tener la conectividad WAN vía ADSL2+.

Presenta las siguientes características básicas:

- };;> 4 puertas Ethernet 10/100
- };;> Soporta 8 PVCs
- };;> Soporta 4 VLANs
- };;> Protocolos de enrutamiento RIPv2
- $\geq$  Calidad de Servicio (marcado de paquetes)
- };;> Gestión Remota vía SNMP
- };;> Autoprovisionamiento según la recomendación TR-069
- $\triangleright$  Firewall
- > Generador de 10 túneles IPSec
- $\triangleright$  Wi-Fi 802.11 b/g (opcional)

Como el ADSL2+ es una tecnología por naturaleza asimétrica (canal bajada > canal subida), existe otra recomendación que permite aumentar el ancho de banda de subida hasta 3.5 Mbps. Con este anexo se puede duplicar el ancho de banda de 512 kbps a 1 Mbps.

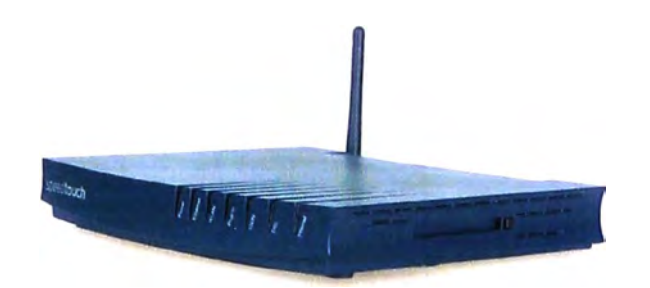

**Fig2.2** : Modem-Router ADSL2+ Empresarial

# *b) CPE Router G.SHDSL*

Actualmente la tecnología utilizada por Telefónica está basada en la recomendación ITU-

T G.991.2, el cual nos permite alcances simétricos de 2 Mbps hasta 3 Km de distancia. Este elemento de red permite integrar el router de cliente con el modem del proveedor de servicios en un solo dispositivo y es la encargada de generar y recibir tráfico IP, además de tener la conectividad WAN vía G.SHDSL.

Este equipo se instala en la ubicación del cliente y es el que se encarga de generar y recibir tráfico IP, además de tener la conectividad WAN vía G.SHDSL.

Presenta las siguientes características:

- � 4 puertas Ethernet 10/100
- � Soporta 8 PVCs
- � Soporta 4 VLANs
- � Protocolos de enrutamiento RIPv2
- � Calidad de Servicio (marcado de paquetes)
- � Gestión Remota vía SNMP
- � Autoprovisionamiento según la recomendación TR-069
- $\triangleright$  Firewall
- ▶ Generador de 10 túneles IPSec

En el caso se requiera mayor ancho de banda existen 2 alternativas, una inmediata que permite colocar otro par de cobre con lo cual se duplicaría la velocidad (4 Mbps @ 3 Km); y la otra alternativa en adoptar la nueva versión denominada G.SHDSL.bis el cual por un solo par de cobre permite pasar 4 Mbps a la misma distancia de 3 km.

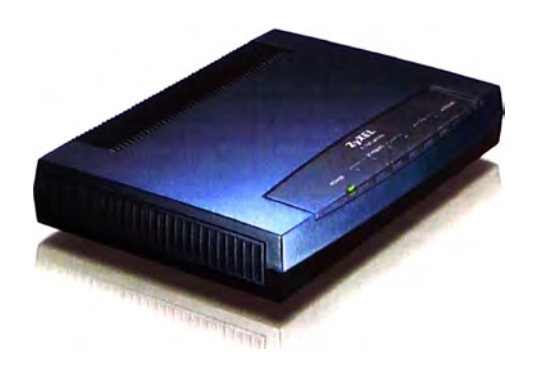

**Fig2.3** : Modem-Router G.SHDSL

# *e) DSLAM Ethernet*

Este equipo se instala en los ambientes de las oficinas centrales o URAs de Telefónica y es el elemento que concentra el tráfico de los terminales CPEs. Para ello cuenta con tarjetas de línea de múltiples puertos ADSL2+ y G.SHDSL y para la conexión a la red Metro Ethernet/ IP Metro, emplea interfaz óptica GE.

El DSLAM básicamente mapea las celdas ATM que viajan sobre el enlace xDSL a tramas ethernet etiquetadas (CVLAN / SVLAN) para el tráfico de upstream y realiza el proceso inverso para el tráfico de downstream. Este equipo soporta las funcionalidades de VLAN stacked y 802.1q in 802.1q.

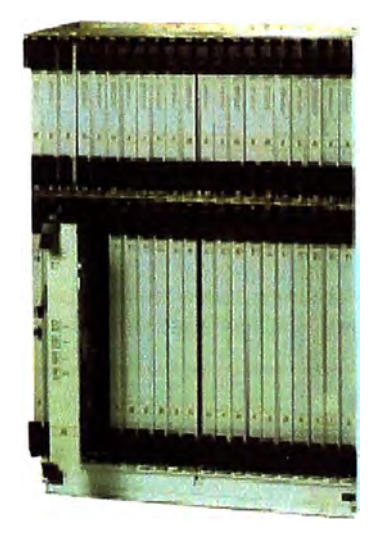

**Fig2.4:** DSLAM Ethernet

# **2.3.2 Equipos Terminales basados en Fibra Óptica**

# *a) CPE ADM SDH*

La tecnología empleada por estos CPE es SDH NG, el cual permite mapear cualquier tipo de tráfico del cliente en contenedores virtuales SDH.

En el lado cliente se tiene en el equipo interfaces E1's, n x FE y GE como interfaces de cliente y STM-1 / STM-4 como interface de red. En el lado de la oficina central o URA de Telefónica se tiene un equipo idéntico el cual presenta las mismas interfaces del cliente para su interconexión a las diferentes redes como son la IP/MPLS y RTB.

Al ser el CPE capa 2, entonces es necesario el empleo de equipos de datos como un router de mejores prestaciones que la tecnología xDSL con interfaz FE, y equipos de voz como las centrales privadas analógicas PABX con interfaz PRI (E1's).

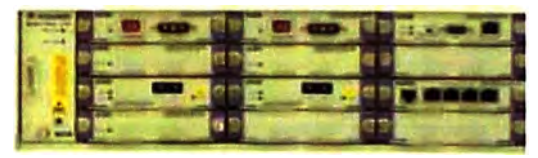

**Fig2.5** : ADM SDH

# *b) CPE Router Altas Prestaciones*

Este CPE es un router de altas prestaciones orientado a sitios centrales de grandes empresas, *data centers* o *cal/ centers.* Disponen de al menos dos interfaces ópticas con tecnología Gigabit Ethernet (GE) para su conexión directa a la red IP/MPLS. En el lado del cliente tiene diferentes interfaces ethernet 10/100/1000 BaseT.

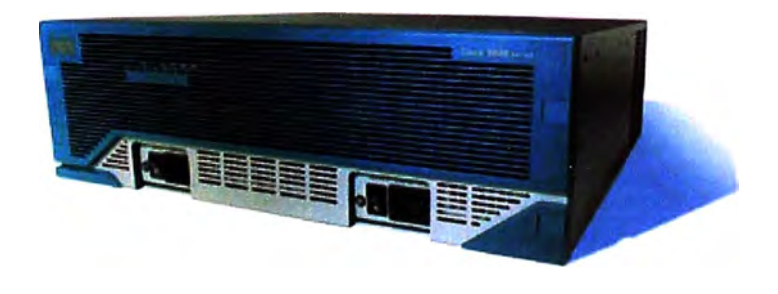

**Fig2.6** : CPE Router Cisco 3845

## **2.3.3 Equipos Terminales basados en Tecnologías Inalámbricas**

Los equipos a emplearse en el lado cliente requieren además del CPE, un kit de accesorios como antena, cables, etc.

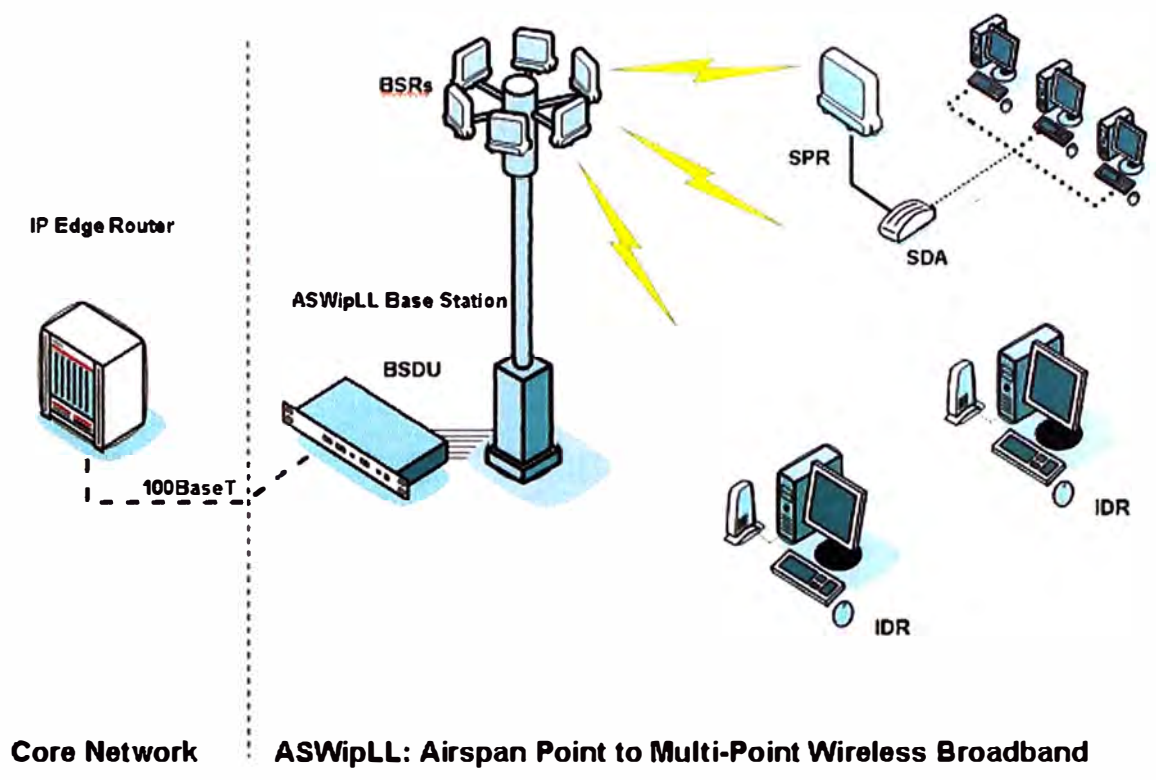

**Fig2.7:** Equipos Terminales basados en Tecnologías Inalámbricas

#### *a) CPE WipLL*

El WipLL es una tecnología propietaria que emplea el aire como medio de transmisión utilizando la banda licenciada de 3.5 MHz, y tiene una arquitectura multipunto a punto. En el lado del cliente el CPE WipLL tiene interfaz Ethernet, teniendo capacidad de transportar tráfico IP con una BW total de hasta 256 kbps a una distancia de 5 Km de alcance, con soporte de calidad de servicio para soportar además de tráfico de datos VolP con el empleo de un IAD. Adicionalmente se requiere antena externa.

Su empleo está enfocado en sitios donde no hay cobertura de medios cableados y también para respaldo en caso se requiera siempre y cuando exista línea de vista entre el CPE y la estación base.

#### *b) CPEWiMAX*

El WiMAX es una tecnología de acceso fijo inalámbrico de banda ancha cuyo último estándar sigue la norma 802.16d. Para nuestro caso también se empleará la banda regulada de 3.5 MHz y con topología multipunto a punto.

En el lado del cliente el CPE WiMAX tiene interface Ethernet, teniendo capacidad de transportar tráfico IP con una BW total de hasta 512 kbps a una distancia de 5 Km de radio, con soporte de calidad de servicio para soportar además de tráfico de datos VolP con el empleo de un IAD.

Su aplicación está enfocada en sitios donde no hay cobertura de medios cableados y también para respaldo a los medios alámbricos en caso se requiera, esta tecnología permite además cobertura sin línea de vista ya que utiliza la modulación OFDM.

# **2.3.4 Equipos Terminales basados en Tecnologías Satelitales**

### *a) CPE VSAT*

El VSAT es una tecnología satelital en topología multipunto a punto, realizando las comunicaciones a través de un HUB satelital.

En el lado del cliente el CPE VSAT es un modem satelital teniendo capacidad de transportar tráfico IP con una BW total de hasta 2 Mbps sin importar la distancia en la que se encuentre el cliente. Su empleo está enfocado en sitios donde no hay cobertura de medios cableados ni inalámbricos y también para respaldo en caso se requiera.

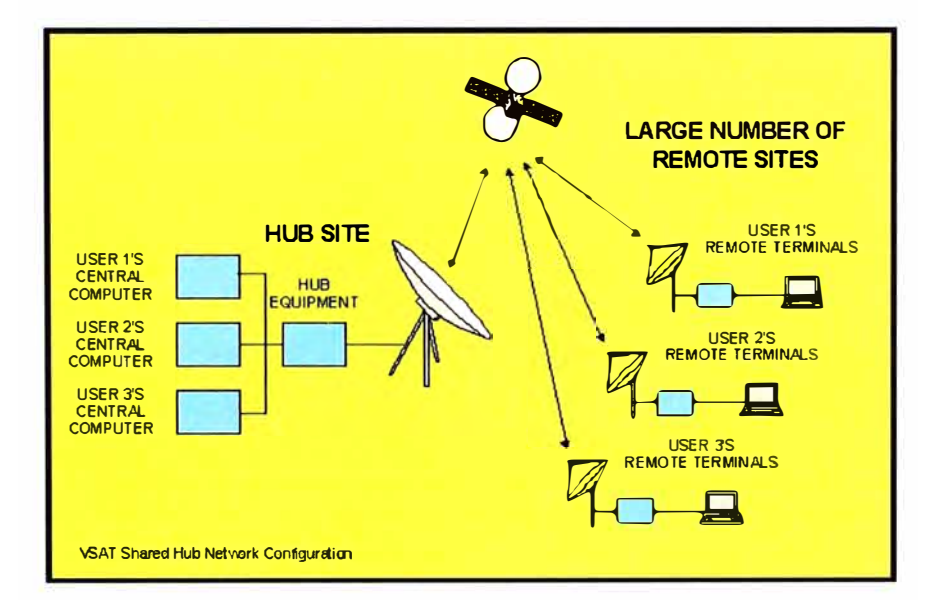

Fig2.8: CPE VSAT

#### *e) CPE IBS*

El IBS es una tecnología satelital en topología punto a punto. En el lado del cliente el CPE IBS es un modem satelital teniendo capacidad de transportar tráfico IP con una BW total de hasta 2 Mbps simétrico sin importar la distancia en la que se encuentre el cliente.

Su aplicación está enfocado en sitios donde no hay cobertura de medios cableados ni inalámbricos y también para respaldo en caso se requiera.

#### **2.4 Servicio de Datos**

Entre otros servicios el Negocio Empresas viene dando los siguientes servicios:

### **2.4.1 Digired**

La red Newbridge, fue estructurada desde el año 1992 para dar un servicio de transmisión de Datos dedicado (Servicio Punto a punto) a nivel nacional. Dicho Servicio tendría el nombre de Digired.

Las velocidades de este servicio varían desde 1.2 Kbps hasta 34 Mbps atendiendo a la fecha a más de 3,000 circuitos

### **2.4.2 lnterlan**

La misma Red Newbridge fue estructurada para atender los servicios de Frame Relay (lnterlan) en el año 1995, servicio conmutado a velocidades igual o superior a 64 Kbps, haciendo uso de unidades FRE de la Red Newbridge.

Las velocidades de este servicio varían desde 64 Kbps hasta 34 Mbps atendiendo a la fecha a más de 300 circuitos.

#### **2.4.3 Meganet**

La red Meganet inicio sus operaciones en la década del 80, red de conmutación de' paquetes a bajas velocidades, utilizó la red Newbridge como medio de transporte para interconectar sus nodos a velocidades de 2 Mbps y en algunos casos a 64 Kbps como sus nodos en provincia.

Las velocidades de este servicio varían desde 1.2 Kbps hasta 19.6 Kbps atendiendo a la fecha a más de 600 circuitos.

#### **2.4.4 IP VPN e lnfointernet**

Este servicio inicio operaciones el año 2000 atendido por la Red IP MPLS. Esta red ofrece a los Grandes Clientes servicio de Redes Privadas Virtuales (IP VPN) y servicio de salida a Internet para Empresas (lnfointernet), aprovechando el despliegue de la Red Newbridge a nivel nacional, como Red de Acceso hacia los Clientes.

A través de la Red Newbridge los servicios de IP VPN e lnfointernet llegarían a los locales del cliente a velocidades hasta 512 Kbps.

Para cumplir con esta función la Red Newbridge se interconecta a la Red IP MPLS (Tecnología Cisco) a través de enlaces de 34 Mbps Multicanal (con muy pocos accesos) y 2Mbps con interfases G-703 en la mayoría de los casos, velocidad que la Red Newbridge puede soportar.

A través de la Red Adtran los servicios de IP VPN e lnfointernet llegarían a los locales del cliente a velocidades hasta 2 Mbps.

Para cumplir con esta función la Red Adtran se interconecta a la Red IP MPLS (Tecnología Cisco) a través de enlaces de 34 Mbps Multicanal en gran parte de los casos y 2 Mbps con interfases G-703, velocidad que la Red Adtran puede soportar.

### **2.5 Servicio de Voz**

Los servicios de voz para el segmento empresarial se ofrecen por dos tecnologías: La tecnología IP y la tecnología TDM.

### **2.5.1 Servicio de voz basado en tecnología IP**

Esta tecnología emplea la misma red IP de transporte de datos para transportar tráfico de voz, para ello es necesario paquetizar la voz con dispositivos que enunciaremos a continuación:

# *a)Dispositivo de Acceso Integrado /AD (lntegrated Access Device)*

El IAD es un dispositivo de acceso integrado, el cual incorpora los siguientes elementos: modem ADSL2+, switch, router y ATA.

#### **Solución de Voz**

- � Modo back-to-back. Las 2 líneas FXS del IAD se mapean con 2 líneas FXO del ATA para su conexión a la central telefónica. Los números telefónicos son de la central local.
- � Modo NGN clase 5. Las llamadas VolP se encaminan a través de la NGN. Los números telefónicos son de la NGN clase 5.

#### **Características**

- $\triangleright$  Se tiene un solo equipo en el lado de cliente
- � Se puede brindar hasta 3 canales de voz; uno con la línea convencional y otros dos con VolP a través del canal de datos.
- $\triangleright$  Se utiliza un solo par de cobre

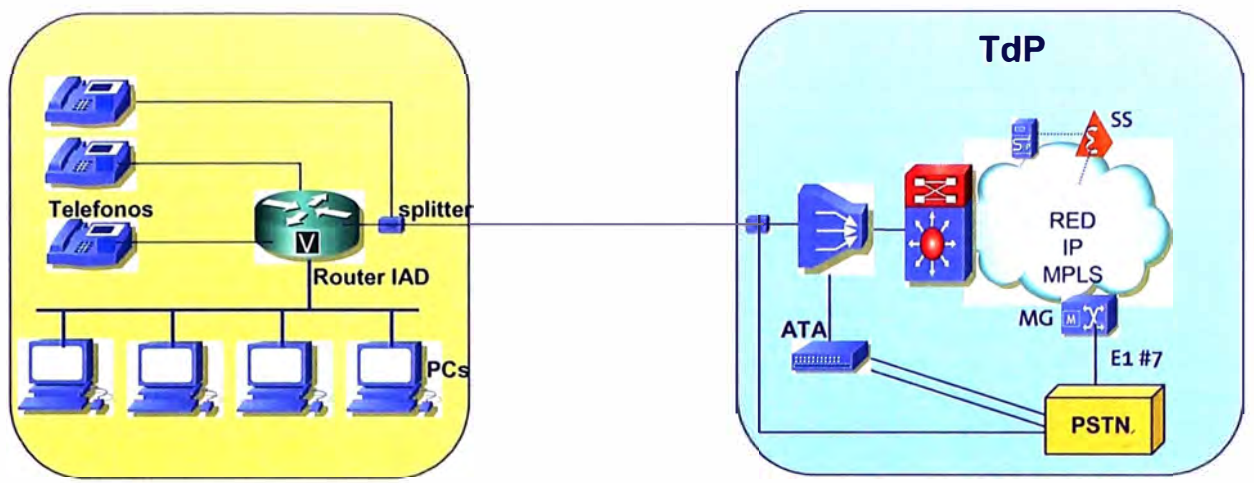

**Fig2.9:** Escenario con IAD en el cliente y ATA en el lado de Red

# *b) Adaptador de Terminal Analógico ATA (Analog Terminal Adapter)*

El ATA es un gateway de voz que permite convertir la voz analógica del teléfono convencional a paquetes IP empleando para ello el codee G.729 (40 kbps en ethernet). Presenta una interfaz 10/100BT para su conexión al router de cliente y 2, 4, 8, 24 puertos analógicos FXS / FXO para su conexión a los teléfonos convencionales y/o central telefónica.

### **Solución de Voz**

- $\triangleright$  Modo back-to-back. Las n líneas FXS (n = 2, 4, 8, 24) del IAD se mapean con n líneas FXO del ATA para su conexión a la central telefónica. Los números telefónicos son de la central local.
- **→ Modo NGN clase 5. Las llamadas VolP se encaminan a través de la NGN. Los** números telefónicos son de la NGN clase 5.

# **Características**

- **Equipo ATA de múltiples puertos FXS en el lado de cliente conectado al router** de cliente.
- **>** Puede brindar hasta 25 canales de voz; uno con la línea convencional y otros 24 con VolP a través del canal de datos.
- **>** Utiliza un solo par de cobre

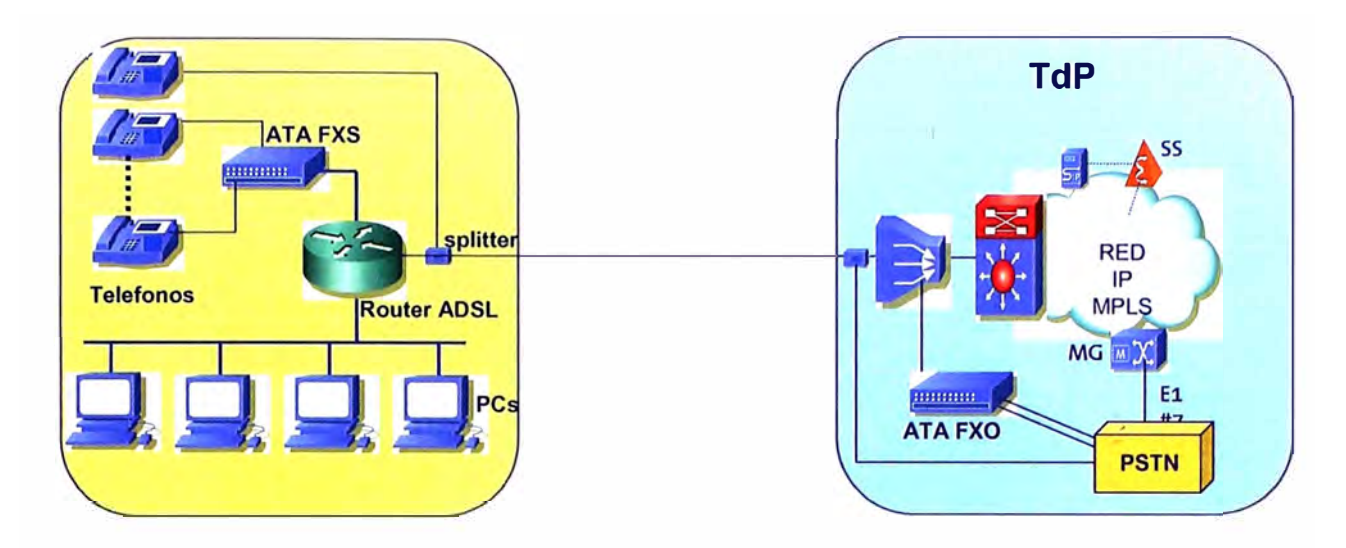

**Fig2.10:** Escenario con equipo ATA en lado cliente y Red

# *e) Gateway Digital*

El gateway digital presenta una interfaz 10/1 00BT para su conexión al router de cliente y líneas digitales PRI (n x E1s) para su conexión a las centralitas analógicas PABX.

# **Solución de Voz**

- > Modo back-to-back. Las interfaces PRI del gateway se mapean con su contraparte en la central telefónica. Los números telefónicos son de la central local.
- > Modo NGN clase 5. Las interfaces PRI de la PABX se encaminan a través de la NGN. Los números telefónicos son de la NGN clase 5. El gateway es requerido solo en el lado del cliente.

#### **Características**

- $\triangleright$  El gateway digital se conecta a la interfaz 10/100 Base T del Router.
- $\triangleright$  Utiliza fibra óptica

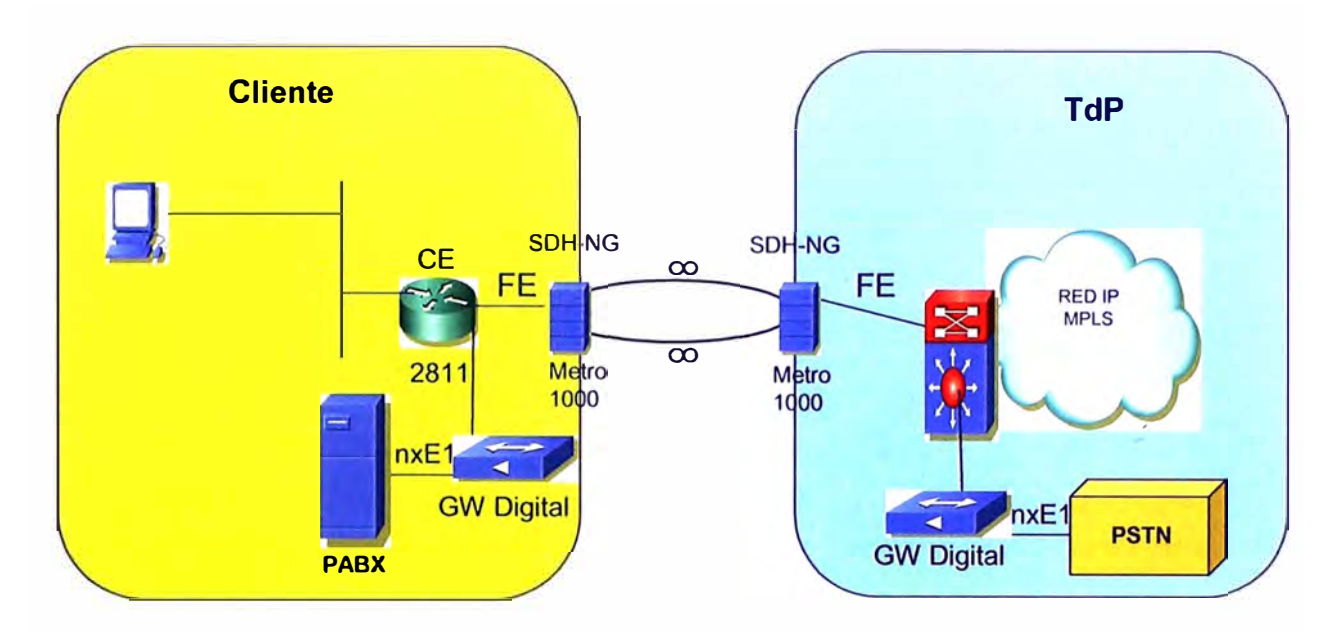

**Fig2.11:** Escenario con Gateway Digital back-to-back

# **2.5.2 Servicio de voz basado en tecnología TDM**

Esta solución es la que se viene brindando hasta la fecha, el cual permite conectar la PABX mediante enlaces E1s al CPE ADM SDH.

# **Solución de Voz**

), Modo back-to-back. Las interfaces PRI de la PABX se conecta directamente al CPE ADM mediante E1's, el cual se mapea con su contraparte en la central telefónica. Los números telefónicos son de la central local.

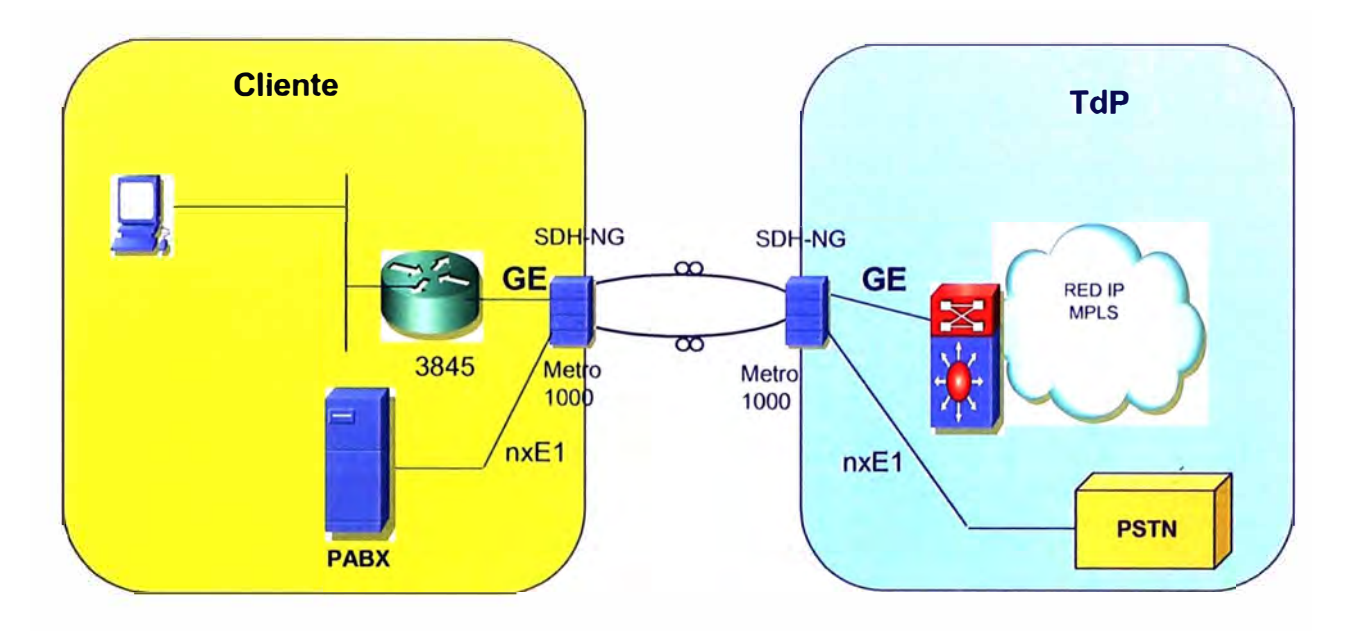

**Fig2.12:** Servicios de voz basados en tecnología TDM

La estrategia de esta unificación está basada en la simplificación del portafolio de productos de Telefónica, dirigido a atender las necesidades de nuestros clientes corporativos con un producto amplio en funcionalidades y servicios y posibilitando la migración de los demás productos: X.25, Frame-Relay y ATM para este nuevo servicio unificado.

El servicio VPN IP MPLS está basado en tecnologías de acceso G.SHDSL, ADSL, Metro Ethernet, G.PON, SDH-ng, Radio WiMAX.

Es importante destacar que las redes históricas (legadas) no serán totalmente sustituidas por el modelo evolutivo de red VPN IP MPLS, siendo el objetivo actual congelar las inversiones en redes Frame-Relay y Redes TDM (deterministicas).

# **CAPITULO 111 FICHAS DE SOLUCIONES DE ACCESO**

### **3.1 Tipología de Accesos**

Para atender los servicios de nuestros clientes, mejorando aún mas su calidad y al mismo tiempo lograr optimizar costos de infraestructura es que se ha optado por utilizar diferentes modelos de acceso unificado, cuya habilitación o uso será determinado según sea la magnitud del servicio prestado, o la distancia que separa el local del cliente a la estación mas cercana de nuestra Empresa. Se ha elaborado la siguiente tipología:

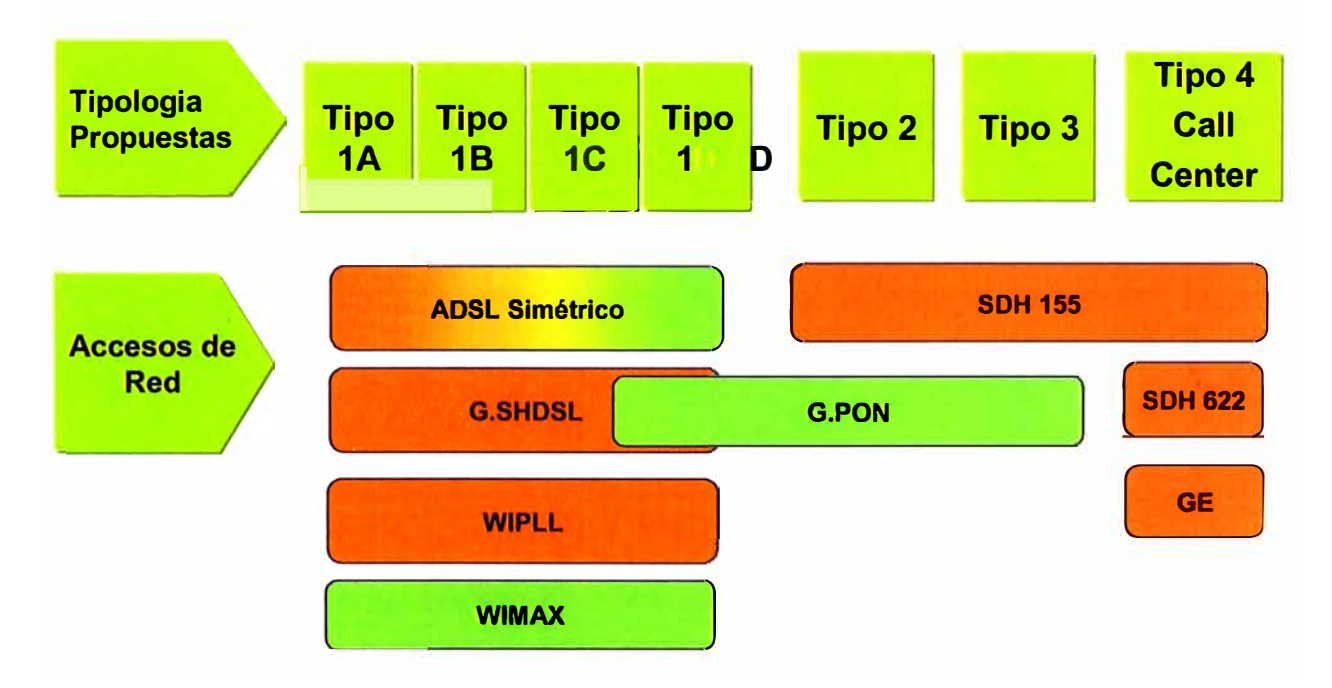

**Fig3.1:** Tipologías de Acceso Unificado para Empresas

#### **3.1.1 Modelo 1 A:**

Modelo ADSL que será utilizado en clientes que cuentan con servicios de voz y datos con las características siguientes:

# *a) Servicio*

Voz

� Hasta una línea convencional (Analógica)

Datos

- > Hasta 512Kbps simétrico
- > Acceso a VPN (IP-VPN, VPN IP Sec)

#### *b) Infraestructura*

Local del Cliente

> Modem ADSL Empresarial

Lado Red

> DSLM con conexión a la Red IP y a la Red de Conmutación Telefónica

El modelo existente a la fecha se encuentra apta para soportar servicios simétricos hasta 512Kbps. Con el propósito de mejorar el uso de estos equipos para un mayor y mejor servicio, es que se encuentra en proceso de evaluación otros tipos de Modem ADSL Empresarial así como la simetría ADSL2+ anexo M que logra brindar servicio simétrico hasta 3.5Mbps.

Para garantizar una alta disponibilidad del servicio este modelo otorga facilidades de redundancia por acceso inalámbrico como el WipLL o WiMAX. En la Fig. 3.2 se muestra el modelo indicado

# **Tipo 1A**

**Se requiere de una linea analógica y un acceso para datos e internet . Se utiliza una linea analógica y se añade acceso para Datos e Internet por ADSL** 

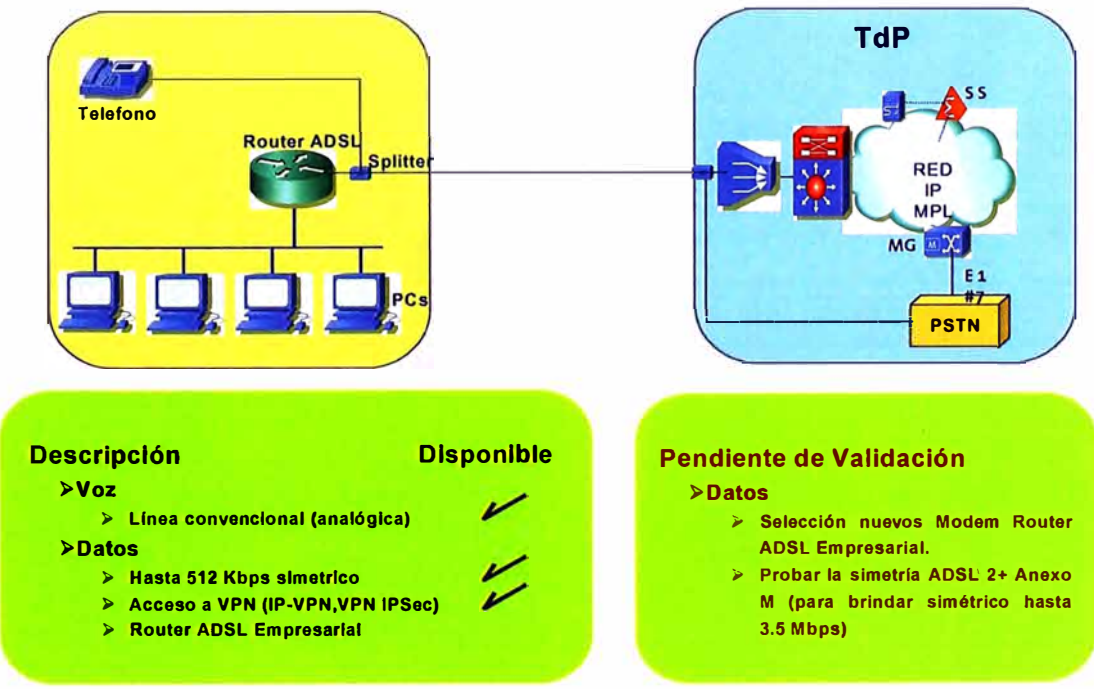

Fig3.2: Modelo ADSL tipología 1 A

# **3.1.2 Modelo 1 B:**

Modelo ADSL que será utilizado en clientes que cuentan con servicios de voz y datos con las características siguientes:

# *a) Servicio*

Voz

- � Hasta una línea convencional (Analógica)
- � Hasta 2 línea VolP con IAD
- � 80Kbps G. 709

Datos

- � Hasta 512Kbps simétrico
- � Acceso a VPN (IP-VPN, VPN IP Sec)

# *b) Infraestructura*

Local del Cliente

� Modem con IAD integrado

Lado Red

- � DSLAM con conexión a la Red IP y a la Red de Conmutación Telefónica
- � Equipo IAD con conexión a la Red de Conmutación Telefónica

El modelo existente a la fecha se encuentra apta para soportar servicios simétricos hasta 512Kbps Con el propósito de mejorar el uso de estos equipos para un mayor y mejor servicio, es que se encuentra en proceso de evaluación otros tipos de modems, así como la simetría ADSL2+ anexo M que logra brindar servicio simétrico hasta 3.5Mbps. Así mismo se evalúa diferente tipo de equipos IAD las cuales en una primera fase serán habilitadas en configuración Back to Back hasta disponer del Sistema NGN Clase 5 Para garantizar una alta disponibilidad del servicio este modelo otorga facilidades de redundancia por acceso inalámbrico como el WipLL o WiMAX. En la Fig. 3.3 se muestra el modelo indicado.

# **Tipo 18**

**Se requiere hasta tres líneas analógicas y un acceso para datos e internet.** 

**Se utiliza una linea analógica y se añade acceso para Datos e Internet por ADSLy hasta dos VolP** 

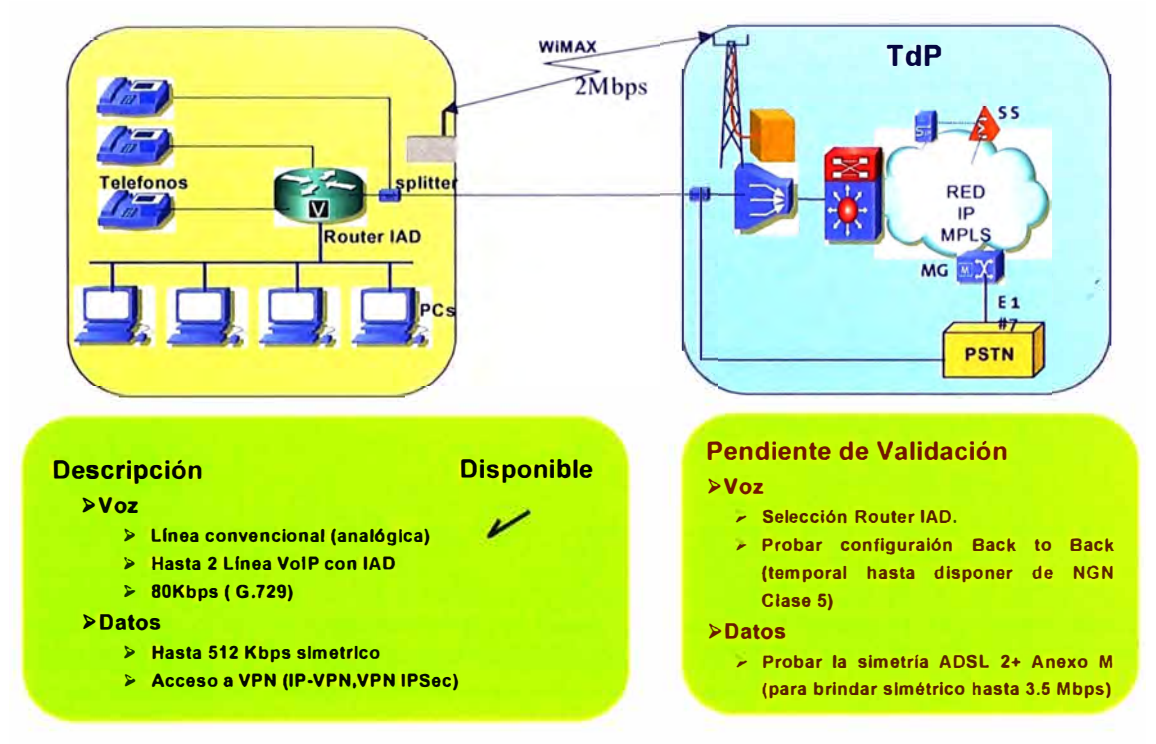

**Fig3.3:** Modelo Par de Cobre tipología 1 B

# **3.1.3 Modelo 1 C:**

Modelo ADSL que será utilizado en clientes que cuentan con servicios de voz y datos con las características siguientes:

#### *a) Servicio*

Voz

- };> Hasta una línea convencional (Analógica)
- };> Hasta 8 línea VolP con IAD
- $\triangleright$  Hasta 6 llamadas simultaneas
- };> 256Kbps G. 709

Datos

- };> Hasta 256Kbps simétrico
- };> Acceso a VPN (IP-VPN, VPN IP Sec)

#### *b) Infraestructura*

Local del Cliente

- };> Equipo IAD
- };> Modem ADSL Empresarial

Lado Red

- > DSLAM con conexión a la Red IP y a la Red de Conmutación Telefónica
- > Equipo IAD con conexión a la Red de Conmutación Telefónica

El modelo existente a la fecha se encuentra apta para soportar servicios simétricos hasta 512Kbps Con el propósito de mejorar el uso de estos equipos para un mayor y mejor servicio, es que se encuentra en proceso de evaluación otros tipos de Modem ADSL Empresarial así como la simetría ADSL2+ anexo M que logra brindar servicio simétrico hasta 3.5Mbps.

Así mismo se evalúa diferente tipo de equipos IAD las cuales en una primera fase serán habilitadas en configuración back to back hasta disponer del Sistema NGN Clase 5.

Para garantizar una alta disponibilidad del servicio este modelo otorga facilidades de redundancia por acceso inalámbrico como el WipLL o WiMAX. En la Fig. 3.4 se muestra el modelo indicado.

# **Tipo 1C**

#### **Se requiere hasta 09 lineas analógicas y un acceso para datos e internet. Se utiliza una linea analógica y hasta 08 VolP y se añade acceso para Datos e Internet**

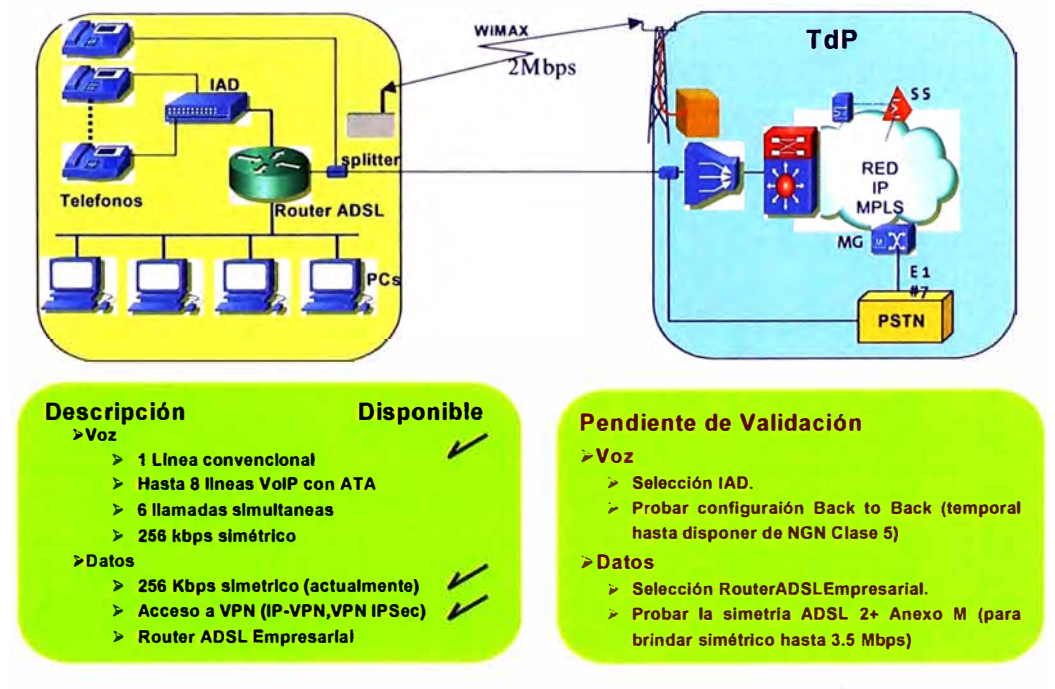

Fig3.4: Escenario Par de Cobre ADSL tipología 1 C

#### **3.1.4 Modelo 1 D:**

Modelo G.SHDSL (ADSL2+ Anexo M) que será utilizado en clientes que cuentan con servicios de voz y datos con las características siguientes:

# *a) Servicio*

Voz

- � Hasta 24 línea VolP con IAD
- $\triangleright$  Hasta 20 llamadas simultaneas
- � 800Kbps G.709

Datos

- � Hasta 1200Kbps simétrico
- � Acceso a VPN (IP-VPN, VPN IP Sec)

# *b) Infraestructura*

Local del Cliente

- � Router G.SHDSL o ADSL Empresarial Anexo M
- $\triangleright$  Equipo IAD

Lado Red

- � DSLAM con conexión a la Red IP y a la Red de Conmutación Telefónica
- � Equipo IAD con conexión a la Red de Conmutación Telefónica

Con el propósito de mejorar el uso de estos equipos para un mayor y mejor servicio, es que se encuentra en proceso de evaluación otros tipos de Modem G.SHDSL, el modem ADSL Empresarial, así como la simetría ADSL2+ anexo M que logra brindar un servicio simétrico hasta 3.5Mbps.

Así mismo se evalúa diferente tipo de equipos IAD las cuales en una primera fase serán habilitadas en configuración Back to Back hasta disponer del Sistema NGN Clase 5.

Para garantizar una alta disponibilidad del servicio este modelo otorga facilidades de redundancia por acceso inalámbrico como el WipLL o WiMAX. En la Fig. 3.5 se muestra el modelo indicado.

# **Tipo 1D**

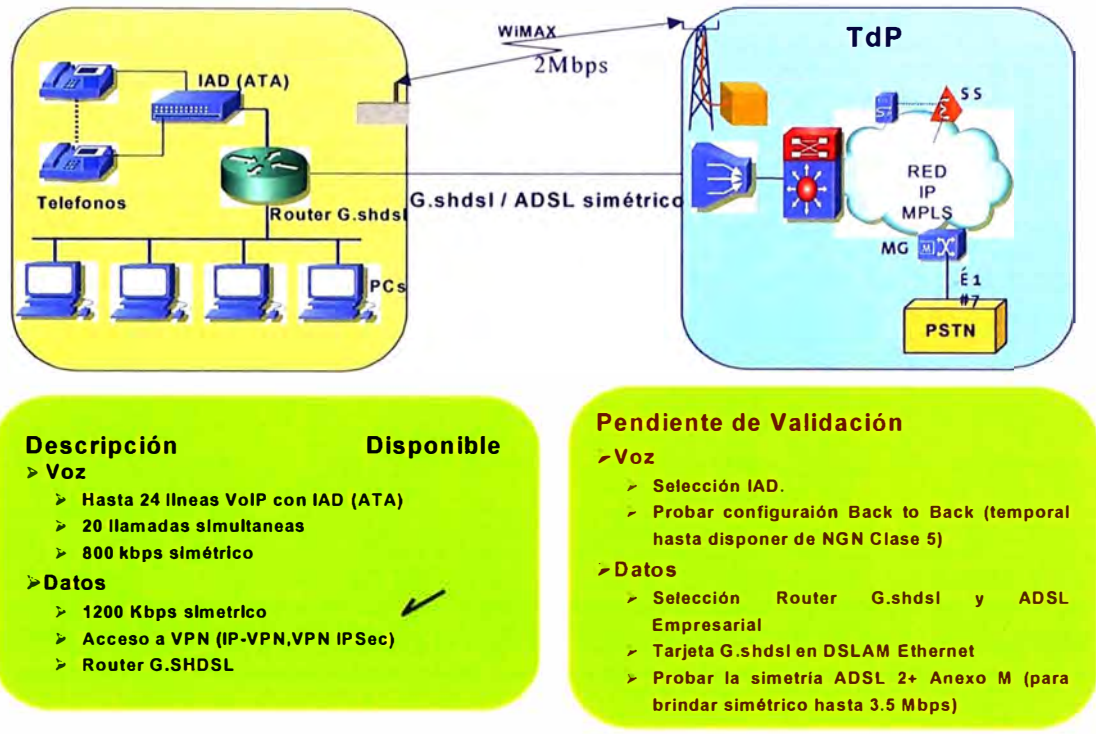

**Fig3.5:** Escenario Par de Cobre G.SHDSL tipología 1 D

# **3.2 Modelos 2 y 3:**

Modelo de Fibra óptica que será utilizado en clientes que cuentan con servicios de voz y datos con las características siguientes:

# **3.2.1 Servicio**

Voz

- � Hasta 03 PRI
- � Hasta 90 llamadas simultáneas

Datos

- > Hasta 10Mbps simétrico
- $\triangleright$  Acceso a VPN (IP-VPN)

# **3.2.2 Infraestructura**

Local del Cliente

- � Router 2811
- � Equipo ADM Metro 1000 (STM1)

Lado Red

� Equipo ADM Metro 1000 (STM1) con conexión a la Red IP y a la Red de Conmutación Telefónica

Este modelo se encuentra supeditado a las facilidades que brinde la geografía del terreno donde es posible contar con recursos de planta de fibra óptica, otorgándose por el momento en zonas cercanas a las ciudades principales.

Para garantizar una alta disponibilidad del servicio este modelo otorga facilidades de redundancia por fibra óptica por diferente ruta.

Cuenta con posibilidad de ampliar la velocidad simétrica del servicio cambiado el modelo del router

En la Fig. 3.6 se muestra el modelo indicado

# **Tipo 2 y 3**

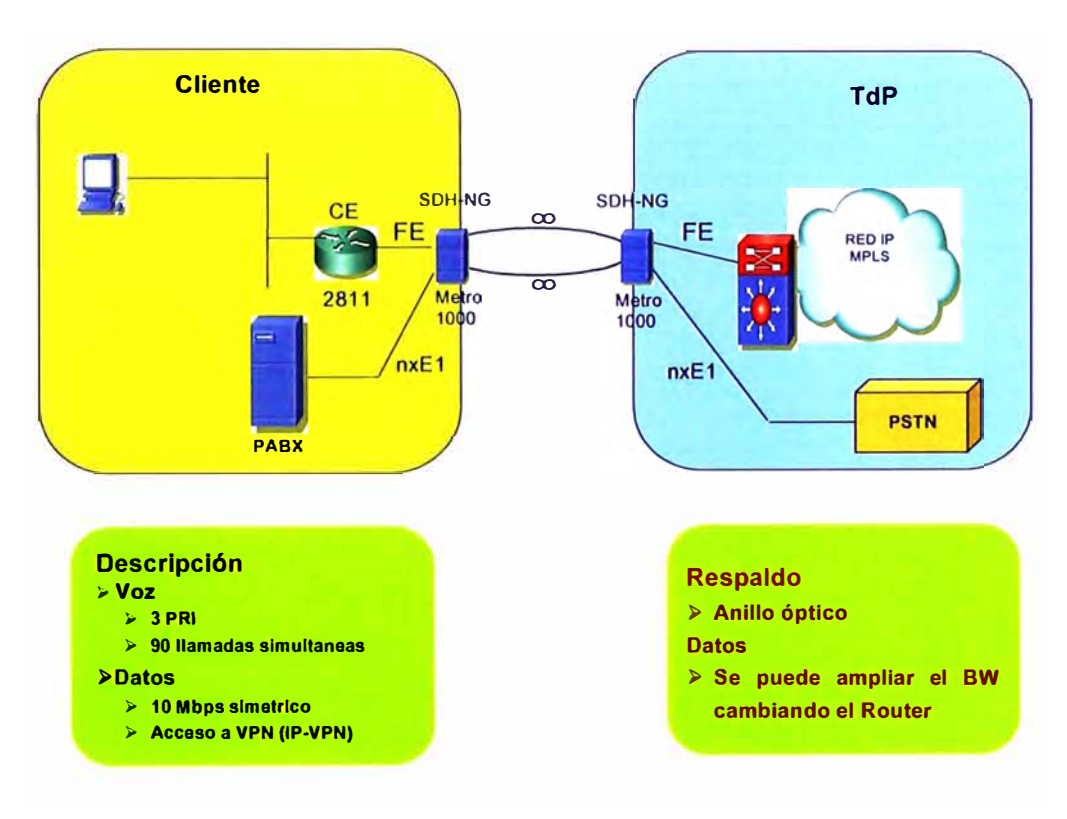

**Se requiere de 25 a 90 lineas analógicas y un acceso para datos e internet . Se utiliza como minimo hasta 3PRI.** 

**Fig3.6:** Escenario Fibra Óptica SDH-ng tipología 2 Y 3

#### **3.3 Modelo 4 (Call Center)**

Modelo de Fibra óptica que será utilizado en clientes que cuentan con servicios de voz y datos con las características siguientes:

# **3.3.1 Servicio**

Voz

- $\triangleright$  Accesos mayor a 04 PRI
- };;> Acceso mayor a 120 llamadas simultáneas

**Datos** 

- > 100 Mbps simétrico
- $\triangleright$  Acceso a VPN (IP-VPN)

### **3.3.2 Infraestructura**

Local del Cliente

- $\triangleright$  Router 3845
- $\triangleright$  Equipo ADM Metro 1000 (STM4)

Lado Red

� Equipo ADM Metro 1000 (STM4) con conexión a la Red IP y a la Red de Conmutación Telefónica

Este modelo se encuentra supeditado a las facilidades que brinde la geografía del terreno donde es posible contar con recursos de planta de fibra óptica, otorgándose por el momento en zonas cercanas a las ciudades principales.

Para garantizar una alta disponibilidad del servicio este modelo otorga facilidades de redundancia por fibra óptica por diferente ruta.

Cuenta con posibilidad de ampliar la velocidad simétrica del servicio cambiado el modelo del router. En la Fig. 3.7 se muestra el modelo indicado:

# **Tipo 4 (Call Center)**

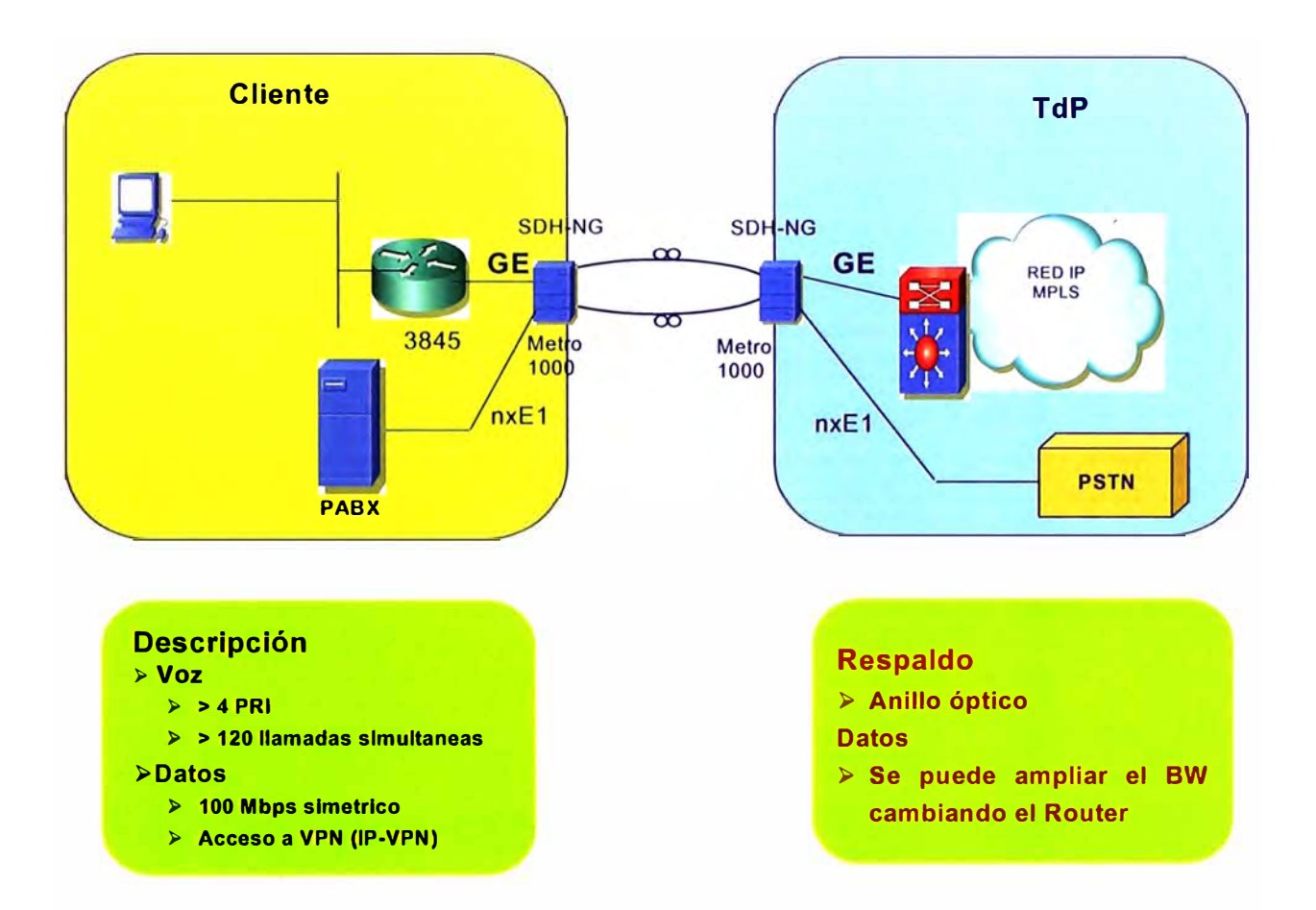

Fig3.7: Escenario Fibra Óptica SDH-ng tipología Call Center

# **CAPITULO IV IMPACTO DEL ACCESO UNIFICADO EN LA OPERACIÓN DE RED**

# **4.1 Introducción.**

El impacto sobre la operación de Red para Telefónica es fundamental, debido a que los procesos de instalación, asignación y provisión se verán reducidos a una tercera parte con la consiguiente reducción de OPEX. Esto permite abaratar los costos de los servicios y tener una sola factura de cara a la competencia.

# **4.2 Gestión de elementos de red.**

Los nuevos elementos de red como DSLAM, ADM SDH-NG, IAD ubicados en el lado de red deberán ser gestionados en forma centralizada para ello se requiere las siguientes acciones:

- � Integrar el Gestor de DSLAM a una gestión Centralizada
- � Integrar el Gestor de los ADMs SDH-NG a una gestión Centralizada
- � Gestionar los IADs en el lado de red vía SNMP a una gestión Centralizada Una vez definidos

# **4.3 Gestión de equipo del cliente**

Para su utilización en las soluciones de Empresas se harán uso de Modems ADSL / G.SHDSL Empresariales con capacidad de Gestión de tal manera de brindar al Cliente las mismas condiciones de gestión, operación y mantenimiento con la cual se viene ofreciendo actualmente al Cliente Empresarial.

# **4.4 Procesos de provisión**

El aprovisionamiento del servicio unificado de Empresas (voz y datos) comprenderá lo siguiente:

- $\triangleright$  Altas
- $\triangleright$  Bajas
- � Migraciones
- };>- Liquidaciones
- > Emisiones, etc.

## **4.5 Provisionamiento de servicios de Voz**

### **4.5.1 Circuitos de voz convencionales**

La provisión de los circuitos de voz convencionales son los mismos que se vienen utilizando a la fecha.

# *a) Terminales Vo/P sobre NGN*

Los requerimientos para el aprovisionamiento de la VolP son los siguientes:

- };>- El sistema de autoprovisionamiento soportará los siguientes terminales SIP: ATA, IADs, IP Phone, gateway digital, etc.
- > El sistema proveerá la configuración de acuerdo a los perfiles de cada usuario, así como la actualización automática del último firmware de cada terminal. Para ello se requiere el hardware/ software.
- > El sistema de aprovisionamiento será a través de un servidor HTTPS debido a que el acceso al cliente es a través de un IAD conectado a modem-router (NAT/Firewall), detalles en gráfico adjunto.
- };>- Los datos de configuración serán almacenados encriptados en el servidor de aprovisionamiento en una base de datos o archivos.
- > Los datos de configuración y/o actualización de firmware serán transferidos en forma automática durante el encendido y conexión del IAD a la red.
- > La transferencia de los datos de configuración será encriptada garantizando que no pueda ser descifrada ante su posible interceptación.
- $\blacktriangleright$  El servidor de provisionamiento brindará funciones, para activar actualizaciones de firmware de los IADs, en forma automática o manual solo por el administrador del sistema.
- };>- Luego de una configuración exitosa a través del servidor de provisionamiento, la configuración del IAD no podrá ser modificada ni visualizada sin una acción del administrador del sistema en el Sistema de provisionamiento y/o IAD.
- };>- La plataforma deberá ser centralizado con diferentes niveles de administración (sistema, call center, etc.)
- };>- El sistema proveerá interfaces estándares con los sistemas informáticos de la red (ventas, atención al cliente, altas y bajas, facturación, etc.)
- > El proveedor posibilitará la interoperabilidad con terminales de diferentes fabricantes, indicando los requerimientos para tal fin.
- **>** El sistema brindará funciones de provisionamiento en Lotes e individualmente mediante comandos hombre-maquina y mediante interfaces estándares con los plataformas de aprovisionamiento general de la red NGN de TdP.
- *>"'* El sistema de aprovisionamiento brindará una interfaz estándar de configuración de IADs a un sistema de asignación de terminales.

# **4.6 Provisionamiento de servicios de Datos**

El provisionamiento del servicio de Datos podemos dividirlo en la provisión del terminal CPE con tecnología xDSL y la provisión que se viene dando a la fecha.

# **4.6.1 Provisión para tecnologías xDSL basado en la norma TR-069**

TR-069 es un protocolo bidireccional de provisión y gestión de CPE WAN (CWMP) basado en SOAP/HTTP provee la comunicación entre el CPE y un servidor de autoconfiguración (ACS). Esto incluye funcionalidad de autoconfiguración y control de CPEs con un framework integrado. En vista que la configuración de los CPEs se vuelven cada vez mas complicados, es por esta razón que la norma TR-069 publicada por el DSL Forum permitirá automatizar la configuración de los tipos de accesos.

Funcionalidades soportados por TR-069:

- Autoconfiguración y activación del servicio dinámicamente
	- o Configuración inicial del CPE
	- o Configuración remota del CPE
- •!• Administración de Firmware
	- o Versión
	- o Actualización
- •!• Control de la performance y estado
	- o Análisis de logfile
	- o Diagnostico
	- o Conectividad y control del servicio

# **4.6.2 Provisión existente del segmento Empresas**

# *a) Conseguir facilidades técnicas*

Responsable: Provisión (Aseguramiento) Sistema: ISIS / SIGO / Omega / Gestel

- Recibir pedido a través del sistema ISIS o SIGO, evaluarla y solicitar facilidades técnicas a través del Sistema Omega.
- •!• Emitir la Orden de Servicio en el sistema ISIS

# *b) Recibir Orden de Servicio y planificar instalación*

Responsable: Provisión (Planificación)

Sistema: Coopera / ISIS

- Recibir Orden de Servicio a través del sistema Coopera, evaluarla y realizar el check list de facilidades técnicas.
- Negociar con el cliente el acuerdo de fechas de atención.
- •!• Registrar información o acuerdos obtenidos en el Sistema Coopera.
- •!• Generar petición de programación de Trabajo en Coopera.

# *c) Programar instalación*

Responsable: Provisión (Programación)

Sistema: Coopera / ISIS

- Recibir la petición de programación de trabajos mediante el Sistema Coopera.
- •!• Gestionar la disponibilidad de equipos con Logística y obtener el Vale de Reserva o Correo electrónico de autorización de retiro de(los) equipo(s) correspondiente.
- Programar la atención del Servicio IP VPN en el aplicativo Coopera, para que sea atendido por la Contrata designada.
- Indicar fecha y hora de atención, la misma que previamente ha sido coordinada con el cliente por Planificación. Ver Anexo Uno: Pantalla Bandeja de entrada del Aplicativo Coopera.

# *d) Ejecutar instalación*

Responsable: Contrata y Seguimiento.

Sistema: Coopera / Presencial

- •!• Ingresar al aplicativo coopera y seleccionar de la bandeja de entrada, el requerimiento asignado por los servicios IP VPN.
- •!• Ejecutar atención, de acuerdo a la fecha y hora de instalación acordada previamente con el cliente
	- o Instalar MODEM en el Nodo correspondiente, conectándolo mediante cable de interfase al port asignado por la Supervisión de Gestión de Servicios de Red.
- o Conectar el par de RED, el cual permite su conexión al MDF y el correspondiente par de planta externa.
- o Proceder a la instalación en casa del Cliente mediante las siguiente tareas:
	- Acudir al local del cliente en la fecha y hora acordada.
	- Proceder a instalar el circuito de acceso (línea física y Modems) utilizando para ello la instalación de la planta externa, realizada previamente por el personal de la Dirección de Red de Acceso.
	- Verificar que el local presente las condiciones físicas ·que se requieren para la instalación de los Modems, es decir, que se cuente con: Disponibilidad de energía, Un ambiente adecuado, Una ubicación conveniente para instalar los modems

### *e) Realizar pruebas para el establecimiento del servicio*

- •:• Realizar la prueba BERT en el enlace instalado, con un mínimo de una hora, debiendo comprobarse que el enlace se encuentre exento de errores.
- Identificar las direcciones IP-WAN a utilizarse en la configuración del router, información que es obtenida de los Comentarios que la Supervisión de Gestión de Servicios de Red ingresa al aplicativo Coopera.

#### *f) Instalar equipos opcionales*

• Posteriormente a la instalación y pruebas de circuito de acceso (línea y modems), si Telefonica del Perú debe suministrar el router, deberá proceder a su configuración, instalación, realización de pruebas y puesta en servicio, utilizando los datos de direccionamiento indicados anteriormente. Ver Anexo Dos: Comentarios.

#### *g) Sintonizar servicios con las aplicaciones*

- Solicitar el Plan de Direccionamiento IP LAN, previo a la configuración final de los routers y con el fin de lograr una adecuada conectividad con la red del cliente.
- Verificar si se implementará:
	- o El servicio de voz, para lo cual deberá solicitar el Plan de Numeración telefónica de su red.
	- o Si contará con enlace de contingencia (verificar la instalación previa, en ambos extremos del RDSI por la Dirección de Red de Acceso).

### *h) Realizar pruebas finales*

- Realizar las pruebas finales que se indican a continuación:
	- o Pruebas Finales Servicio Datos
		- Para las pruebas y puesta en servicio a realizarse en el local del cliente, se contará con una Lap Top o con una de las PC's del cliente, mediante las cuales ingresaremos a sus aplicaciones, comprobando conjuntamente con el cliente, la operatividad del servicio de datos.
	- o Pruebas Finales Servicio Voz
		- De igual forma, pero utilizando los equipos empleados por el cliente para el servicio de voz, se verificará la operatividad del mismo, realizando llamadas telefónicas dentro de la red corporativa y fuera de ella, comprobándose la calidad de la voz. Para ello se deberá estresar el enlace al máximo posible.
	- o Pruebas Finales Servicio Contingencia
		- Las pruebas de los enlaces de contingencia se realizarán interrumpiendo el circuito de acceso (físicamente y/o por software) y volviéndola a restituir, verificándose de esta forma su operatividad.

#### *i) Obtener conformidad del servicio*

- Concluir las pruebas y obtener la firma del cliente en los siguientes documentos:
	- o Boleta de Instalación
	- o Guía de Remisión del router (en los casos en que este haya sido suministrado por Telefónica del Perú S.A.A.)
	- o Orden de Servicio del enlace

#### *j) Liquidar las tareas asignadas y ejecutadas por cada grupo trabajo.*

Liquidar atención de requerimiento

Responsable: Provisión (Validación)

Sistema: Coopera

- Revisar liquidaciones efectuadas en Coopera.
- Recabar registros que confirman la ejecución del trabajo y liquidar en el sistema Coopera.

#### **4.7 Infraestructura de Red**

La infraestructura de red que soporta a los diferentes accesos descritos son:

- IP Metro, con equipos Cisco 3750
- Metro Ethernet, con equipos Huawei S8512
- IP / MPLS, con equipos Cisco GSR-12000
- Backbone IP, con equipos Juniper T320

#### **4.8 Seguridad**

En un entorno MPLS, es posible que un cliente de una VPN realice la suplantación de una dirección IP origen, pero debido a que existe una separación entre VPNs y entre una VPN y la red de núcleo, no es posible usar este mecanismo para atacar otras VPNs o la red de núcleo, por lo que el ataque de suplantación IP permanece dentro de la VPN donde se origino. La suplantación de etiquetas en un entorno MPLS no es posible ya que la interface entre cualquier router de CE y su peering el router PE es una interface IP pura sin etiquetas. Si un paquete etiquetado es enviado desde una VPN hacia un router PE, el router PE debe descartarlo automáticamente.

Se deben configurar ACLs en los equipos PEs que limiten el acceso solamente al puerto o puertos del protocolo de enrutamiento y proveniente solamente desde el router CE hacia la interface peering del router PE.

Se debe habilitar autenticación de enrutamiento entre el CE y PE, es decir los protocolos de enrutamiento deben ser configurados con la correspondiente opción de autenticación (autenticación MD5) hacia los CE y hacia cualquier conexión Internet, por ejemplo, para los protocolos BGP, RIP v2 y OSPF. Para las conexiones entre PE y P se debe habilitar autenticación LDP MD5.

Si el protocolo de enrutamiento entre el CE y PE es el protocolo BGP, en el PE se debe limitar el número de interacciones de enrutamiento como también el número de rutas aceptadas por una VRF cuando sea posible ya que permitirá asegurar que una sola VPN no inunde el router PE con demasiadas rutas.

Si varios CEs comparten una infraestructura de capa 2 común para acceder al mismo router PE (por ejemplo, una VLAN), se debe configurar por cada par CE - PE una VLAN única para separar el tráfico.

Normalmente MPLS provee servicios VPN con separación de direcciones y enrutamiento entre VPNs. Sin embargo, en algunos casos, destinos fuera de una VPN deben también ser alcanzables. Esto podría ser el acceso de una VPN que tenga acceso a Internet a través de una sola línea de acceso. En este escenario, las rutas de la tabla de enrutamiento VRF de Internet son propagadas dentro de la tabla de enrutamiento de la VRF de la VPN que requiere acceso a Internet. Para lo cual el espacio de direcciones entre la VPN y la Internet deben ser diferentes. Es decir, la VPN debe usar direcciones privadas o direcciones publicas registradas ya que cualquier otra dirección puede encontrarse en Internet. La asociación de VPNs se comportan como una sola VPN lógica por lo que los hosts desde cualquier parte pueden alcanzar la otra parte como si las dos VPNs fueran una VPN común. Para evitar esto último, la línea de acceso debe ser separada lógicamente. Esto debe realizarse configurando sub-interfaces separadas en el router CE y el router PE a través del uso, por ejemplo, de VLANs o DLCls en Frame Relay.

En caso se tengan algunas oficinas centrales (hub sites) y varias oficinas suéursales (spoke sites). Se recomienda que solamente una de las oficinas centrales tenga acceso a Internet, a través de una VPN separada para acceder a Internet, y cuando las oficinas remotas necesitan acceder a Internet, ellos deben conectarse a través de la oficina central. Esto permitirá además, a la empresa controlar el acceso a Internet de todas sus oficinas remotas.

#### **4.9 Acciones en Curso, Próximos Pasos**

Las acciones en curso son las siguientes:

- � Pruebas de Laboratorio de los modems empresariales ADSL2+.
- � Pruebas de Laboratorio de los modems G.SHDSL (1 y 2 pares)
- � Pruebas de IADs en configuración back-to-back

Las próximos pasos son las siguientes:

- � Pruebas de Laboratorio de los modems empresariales ADSL2+ Anexo M.
- � Pruebas de Laboratorio de los modems G.SHDSL .bis (1 y 2 pares)
- � Pruebas de IADs con NGN clase 5
- � Pruebas de la Provisión y Gestión de los CPEs según la TR-069
- � Pruebas de la Provisión y Gestión de los terminales SIP

# **CAPITULO V VALORACIÓN ECONÓMICA**

# **5.1 Valoración Económica**

Este capitulo compara los costos de la propuesta frente a los tradicionales

# **5.1.1 Costo de Puerta utilizando equipos Newbridge y Teldat: 2,833 Dólares**

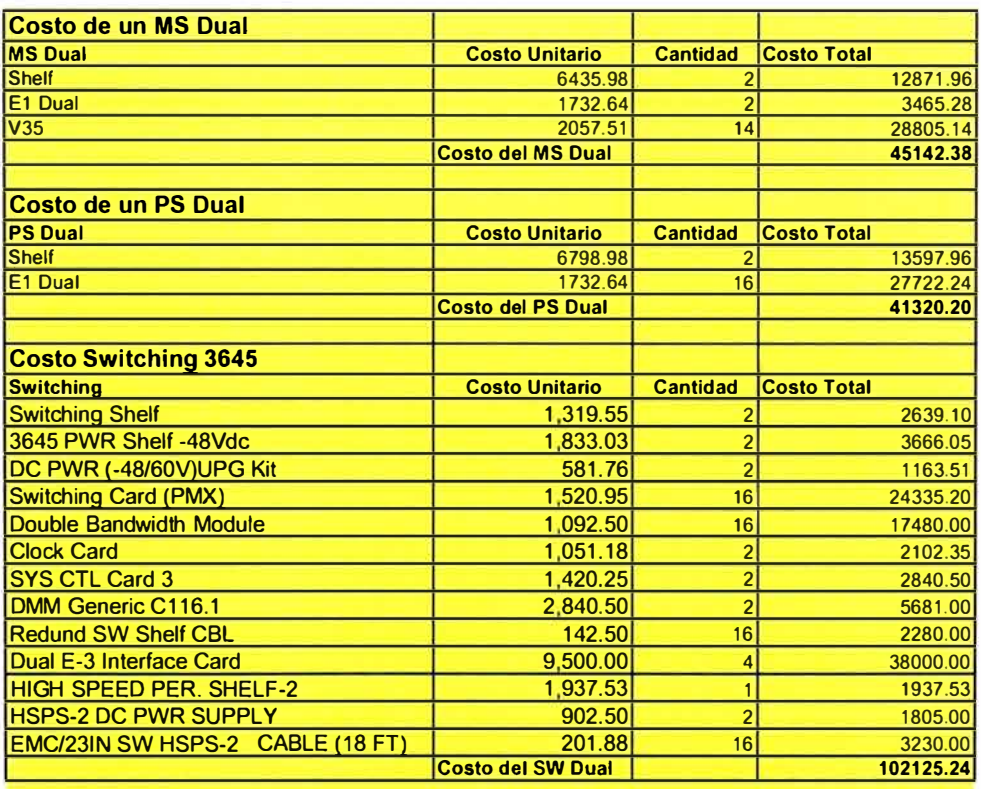

# Tabla 5.1 : Costo equipos Newbridge y Teldat

#### **Costo de Puerta para un Sistema de 2688 Puertas V35**

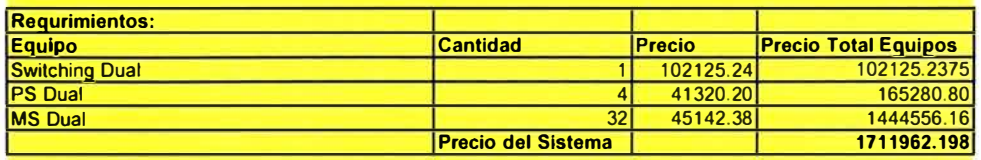

**Precio por Puerta** (\$)

**636.89**  Tabla 5.2: Costo de enlaces

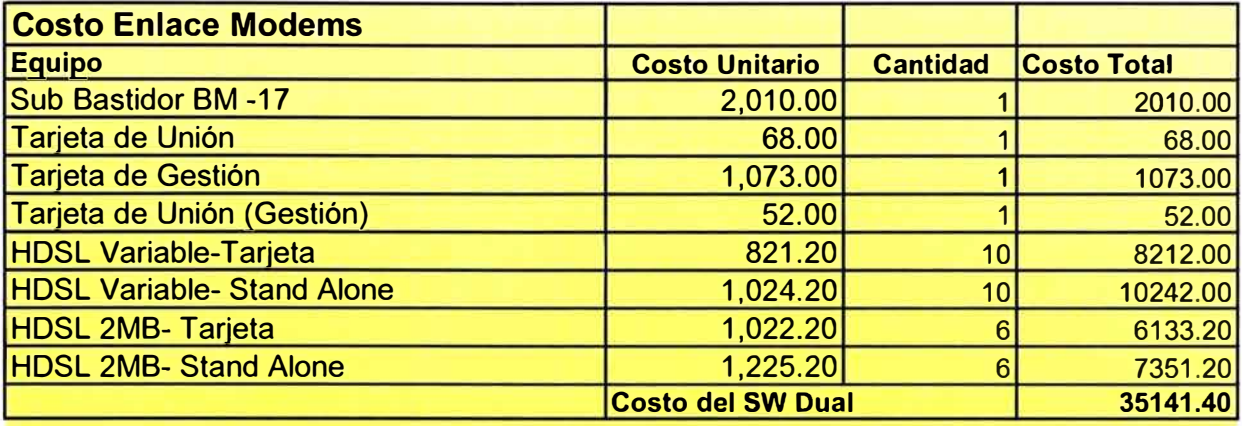

**Costo de Enlace para un Sistema de 16 enlaces** 

**Precio por enlace (\$) 2196.34** 

# **5.1.2 Costo de Puerta utilizando equipos Adtran 331.44 Dólares**

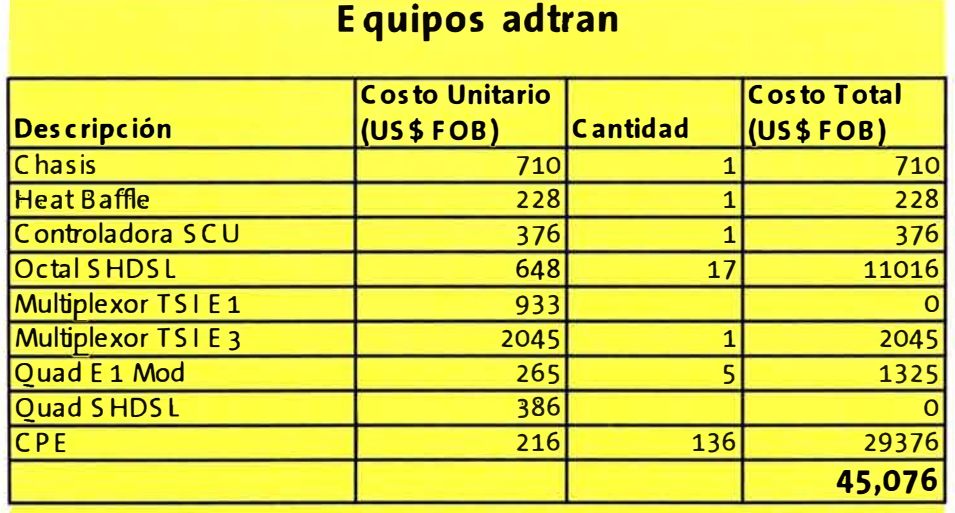

**Costo por Puerta (Incluye e PE)** 

**331,44** 

Tabla 5.3: Costo Puerta utilizando equipos ADTRAN

# **5.1.3 Costo de Puerta ADSL utilizando equipos DSLAM: 250 Dólares**

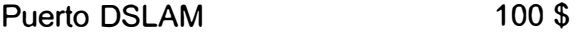

Modem Empresarial 150\$

# **>-' Enlaces Punto a Punto**

En enlaces de radio punto a punto disponemos de las siguientes soluciones:

- RAD Air Mux, 2E1 + Eth, banda no licenciada de 5.8 Mhz (\$3,900 por enlace)
- Pasolink 16xE1 7Ghz (\$11,000 enlace 10 Km)
- 16 + Eth, 43 Mbps, proteus de MNI, no se ha adquirido (\$13,000)

# **Costo Local de Configuraciones (U5\$) Huawei Metro 1000**

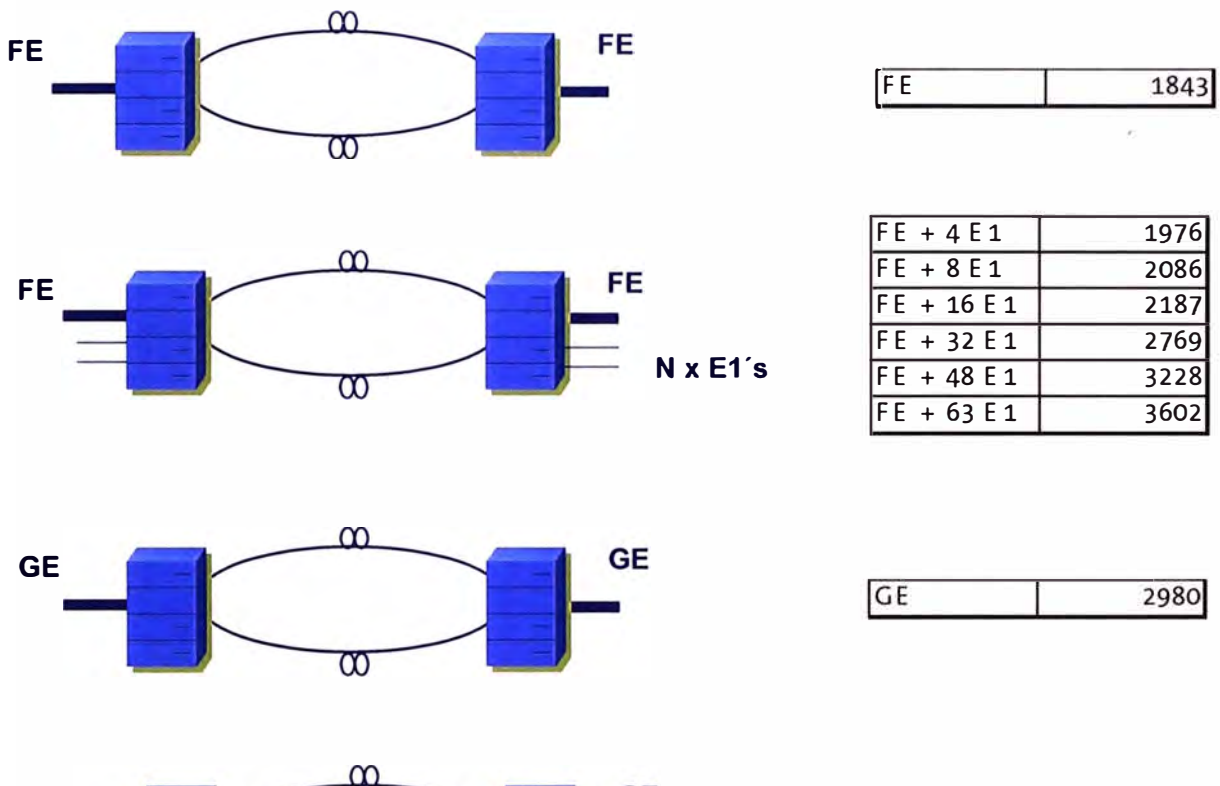

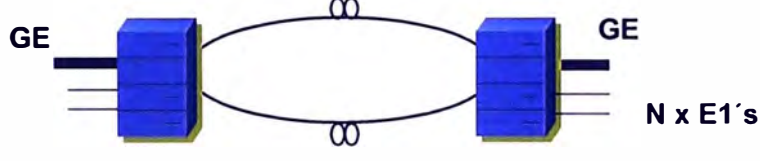

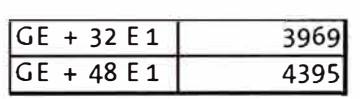

### **CONCLUSIONES**

- � Las redes de datos legadas con tecnología TDM tales como Newbridge (Acceso DSU HDSL), RDSI (BRI y PRI), Adtran (G.SHDSL TDM) y Media Converter deberán ser reemplazadas o migradas a tecnologías con interfaces Ethernet ya sea en el lado cliente como en el lado de Red.
- � Las mejoras tecnológicas tienen un impacto comercial ya que permitirá realizar ampliaciones de ancho de banda con equipamiento de cliente mas barato. Esto permitirá ampliar las velocidades actuales de 64kbps, 128 kbps hacia nuevas velocidades de 512kbps, 1 Mbps y 2 Mbps con las tecnologías xDSL.
- � Se está proponiendo un conjunto de soluciones tecnológicas en el acceso que permitirá la migración de redes TDM separadas de servicios de voz y datos en una red de acceso único (multiservicio) con tecnología Ethernet.
- � Las soluciones propuestas tienen mejor rendimiento que las redes TDM tradicionales. Esto debido al avance tecnológico de las tecnologías alámbricas (ADSL, G.SHDSL), ópticas (SDH-ng, Ethernet), inalámbricas (WipLL y **WiMAX)** y Satelitales.
- $\triangleright$  Se ha reclasificado la soluciones de acceso propuesta por Telefónica Empresas, en función de las nuevas tecnologías, lo que permite atender cada uno de los requerimientos con la tecnología apropiada de acuerdo a los necesidades de los clientes empresariales.

# **ANEXO 1 ACCESOS DE REDES LEGADAS**

# **5.1 Accesos por Cable Multipar**

La Red Actual de acceso cuenta con 2 alternativas para atender los servicios a través de cobre hasta una velocidad de 2Mbps.

# **5.1.1 Equipos Newbridge y Teldat:**

Alternativa utilizada en la mayoría de los casos hasta el año 2004, después del cual fue desplazada por los Equipos Adtran por ser éstos últimos equipos más económicos y contar con mayor flexibilidad para atender velocidades mayores.

Actualmente se continúan utilizando en menor escala minimizando su compra en casi el 100% toda vez que se viene optimizando los recursos disponibles.

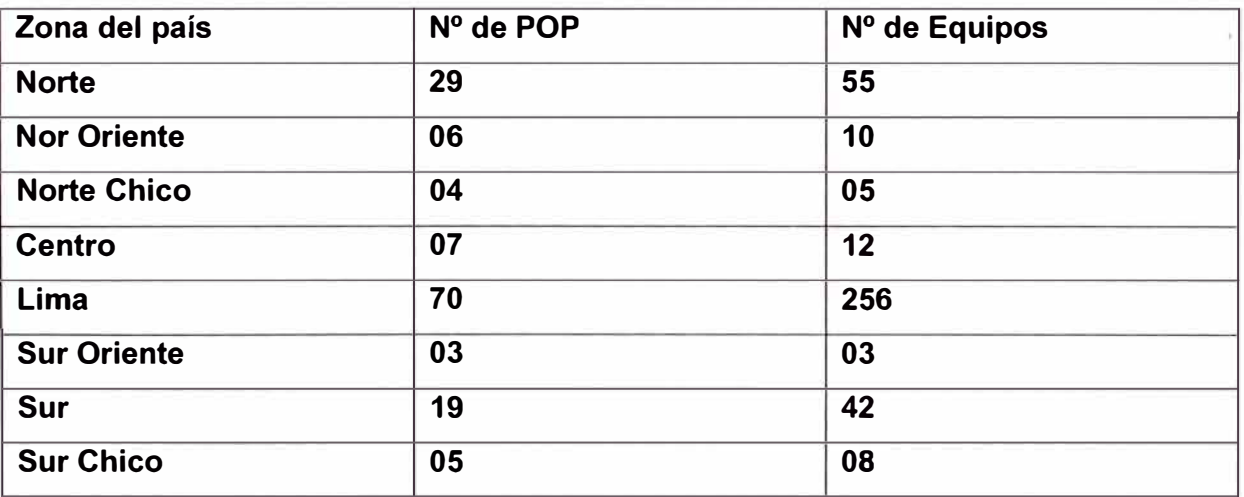

#### **a) Ubicación de Equipos newbridge**

#### **b) Red de Tecnología Newbridge**

Esta Red es de Tecnología Canadiense que viene siendo utilizado desde el año 1991 Se estructuró para dar el servicio de Datos denominado Digired, esto como un servicio dedicado para velocidades hasta 512K, así como también para el servicio de voz (Anexo

extendido) para servicio privado y conexiones de trocales de Centrales privadas a la Red de Telefónica.

Posteriormente por los años 1994 se incluyó el servicio Frame Relay como servicio conmutado de datos a velocidades de 64k hasta 512K

La Red Newbridge es integrada por 03 tipos de Equipos:

Modelo MS 3645 -Integra el Back Bone de la red

Modelo PS 3600 - Equipos de interface entre la parte Backbone y los equipos de borde. Modelo MS 3600- Forma parte de los equipos de Borde para acceso a los clientes.

#### **Modelo 3645**

Este modelo es utilizado como conmutador principal dentro de la Red.

Integra el Back Bone de esta Red de acceso, habiéndose distribuido estratégicamente a nivel nacional. Sus conexiones con equipos similares es a nivel de enlaces E3s multicanales.

Estos equipos se encuentran ubicados actualmente en los nodos de:

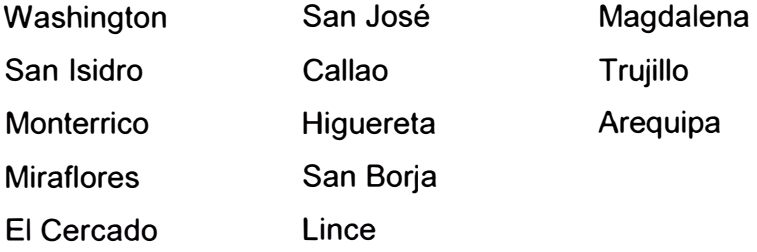

La función de estos equipos es la de concentrar las conexiones de los clientes ubicados en una determinada zona y transportarlos hasta su destino final donde se ubica un equipo similar.

#### **Modelo PS 3600**

Son equipos complementarios los MS 3645 conectados a éstos, a velocidades altas . Estos equipos albergan solo unidades E1s Duales que servirán para conectar a los equipos de borde

#### **Modelo MS 3600**

Son equipos que se conectan directamente a los equipos de clientes , a través de enlaces de Modems que pueden ser Opticos o para utilización por cobre.

Estos equipos albergan unidades E1s Duales (Utilizados para su interconexión a los PS 3600 o atención a clientes cuando sea necesario el uso de interfases

G-703); también albergan unidades para acceso del servicio de datos con internases V35 (acceso a servicios iguales o mayores a 64K) y V24 (acceso a servicios menores a 64K). Se utilizan así mismo unidades para voz a 2 hilos para el servicio de extensión telefónico y para acceso a troncales analógicas

### **Unidades de acceso utilizadas :**

Unidades de acceso E1s (2Mbt)- Unidades hasta 02 puertos, utilizado para su conexión como troncal a los equipos PS3600

Unidades V35- Unidades hasta 06 puertos, utilizado para su conexión a los equipos enlaces de Datos (64Kbt hasta 1980Kbt)

Unidades V24- Unidades hasta 06 puertos, utilizado para su conexión a los equipos enlaces de Datos (0.3Kbt hasta 56Kbt)

Unidades Dnic- Unidad hasta 12 puertos, utilizado para su conexión a los equipos Terminales de Datos (DTU) de propiedad de Newbridge (0.3Kbt hasta 128K)

Unidades LGE- Unidad hasta 06 puertos, utilizados para conexiones de voz Lado Central (Abonado Extendido) con capacidad hasta 64Kbt por puerto.

Unidades LGS- Unidad hasta 12 puertos, utilizados para conexiones de voz Lado Abonado (Abonado Extendido) con capacidad hasta 64Kbt por puerto.

Unidades E&M- Unidad hasta 06 puertos, utilizados para conexiones de voz entre Centrales (2,4 y 6 hilos) con capacidad hasta 64Kbt por puerto.

# **Servicios Atendidos a través de la Red Newbridge y Teldat:**

#### **Digired**

La red Newbridge, fue estructurada en sus inicios para dar un servicio de transmisión de Datos dedicado (Servicio Punto a punto) a nivel nacional. Dicho Servicio tendría el nombre de Digired.

#### **lnterlan**

Del mismo modo esta red fue aprovechada para atender los servicios de Frame relay (lnterlan), servicio conmutado a velocidades igual o superior a 64Kbt, haciendo uso de unidades FRE de la misma tecnología Newbridge

#### **Meganet**

La red Meganet, red de conmutación de paquetes a bajas velocidades, utilizó la red Newbridge como medio de transporte para interconectar sus nodos a velocidades de 2Mbt y en algunos casos a 64Mbt como sus nodos en provincia.

#### **IP VPN e lnfointernet**

Servicio atendido por la Red IP MPLS. Esta red ofrece a los Grandes Clientes Servicio de Redes Privadas Virtuales (IP VPN) y servicio de salida a Internet para Empresas (lnfointernet), aprovechando el despliegue de la Red Newbridge a nivel nacionál, como Red de Acceso hacia los Clientes.

A través de la Red Newbridge los servicios de IP VPN e lnfointernet llegarían a los locales del cliente a velocidades hasta 512Kt .

Para cumplir con esta función la Red Newbridge se interconecta a la Red IP MPLS (Tecnología Cisco) a través de enlaces de 34 Mbt Multicanal y 2Mbt con internases G-703 , velocidad que la Red Newbridge puede soportar.

**2.-Tecnología Adtran:** El uso de estos equipos se iniciaron a principios del año 2005 a nivel Nacional. A la fecha contamos con 64 equipos desplegados en casi 50 nodos atendiendo a un promedio de 1500 circuitos.

El Adtran T A3000 se considera un producto de Multiservicios, con la capacidad de enlazar no solamente G.shdsl 2 o 4 hilos sino también enlaces Opticos, enlaces E1 y enlaces HDSL tradicionales.

Una de las capacidades de más importancia es la opción de Multiplexar o Cross-Connectar el tráfico de los G.shdsl y tráfico fracional E1 dentro de una conexión hacia la Red de E-3, DS-3 o múltiples E-1 's.

**El TA3000 combinado con los CPE's de Adtran le permite una solución completa para** poder ofrecer a sus clientes servicios desde 64Kbps a 4. 733 Mbps, con la opción de tener algunos de los CPE's telealimentados desde el mismo TA3000.

Los Modelos se muestran en la fig4.1:

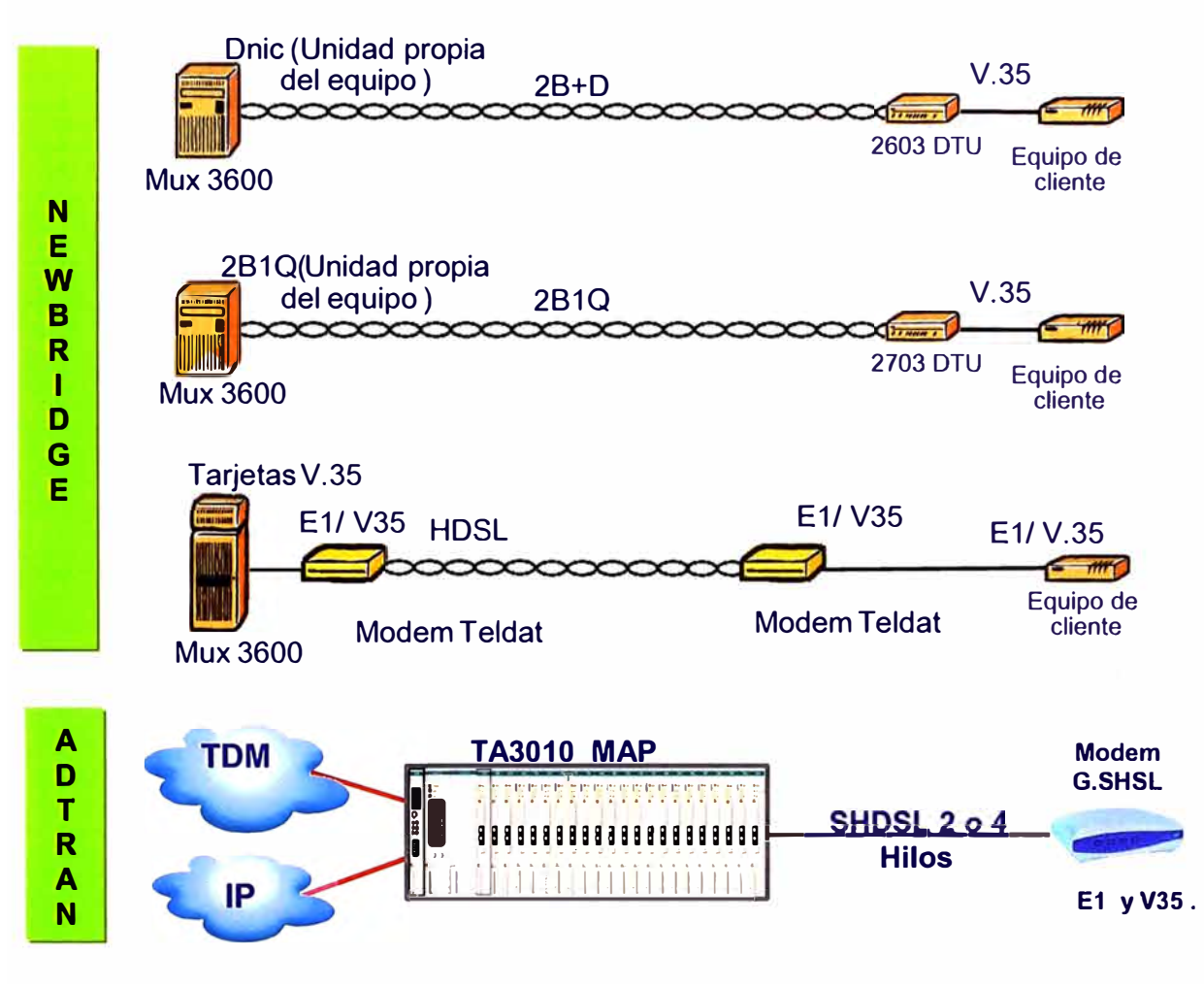

# **Accesos Cable Multipar**

**Fig5.1:** Accesos Cable Multipar

# **Accesos por Fibra Óptica**

La Red Actual de acceso cuenta con 2 alternativas para atender los servicios a través de cobre hasta una velocidad de 2Mbps y una tercera alternativas para velocidades Mayores.

# **1.- Equipos Newbridge y Teldat:**

Para el caso de requerimientos de circuitos con fibra óptica, los equipos Teldat son reemplazados por otros tipos de modems modelo RAD

# **5.<sup>1</sup> .2 Tecnología Adtran:**

Como indicamos anteriormente estos equipos tiene mayor flexibilidad de recursos tal es así que cuentan con modems ópticos que utilizan el mismo sub bastidor Adtran TA3100

# **5.<sup>1</sup> .<sup>3</sup>Tecnología Multiplexores ópticos o ADMs**

Para velocidades mayores a 2Mbps se utilizan equipos multiplexores ópticos o ADM hasta velocidades que llegan a STM4.

Los modelos se muestran en la Figura 22

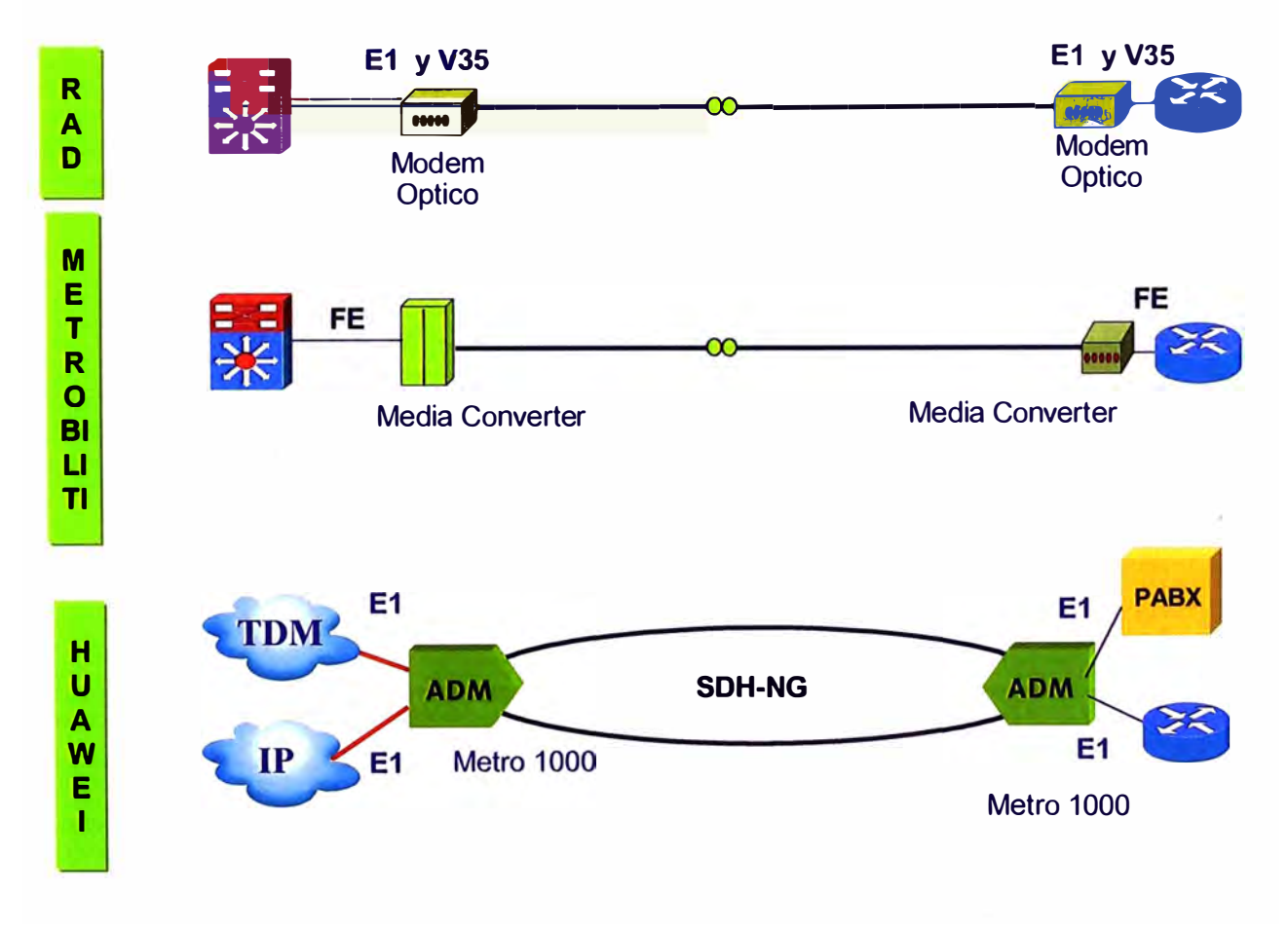

# **A e ces os Fibra Optica**

**Fig5.2:** Accesos Fibra óptica

### **5.1.4 Accesos por Inalámbricos**

Los servicios con este tipo de acceso, son atendidos en su mayoría para casos fortuitos, donde la planta externa no cuente con disponibilidad, en casos de locales de clientes muy alejados de la URA más cercana o para servicios de redundancia de enlaces de cobre o fibra óptica. Estos enlaces pueden atender hasta velocidades de 2Mbps por circuito como son los casos de los WIPLL, TDM.

Para los casos del WLL las velocidades llegan a 128K .

Para los casos satelitales los accesos por IBS son punto a punto que pueden llegar a velocidades mayores de 128K a costa de un gasto elevado por uso de la banda satelital. Generalmente son utilizados por Empresas o Minas

Para los casos satelitales los accesos por VSAT son de uso compartido y generalmente son utilizados para casos de acceso a Internet .

Los modelos se muestran en la Figura 23

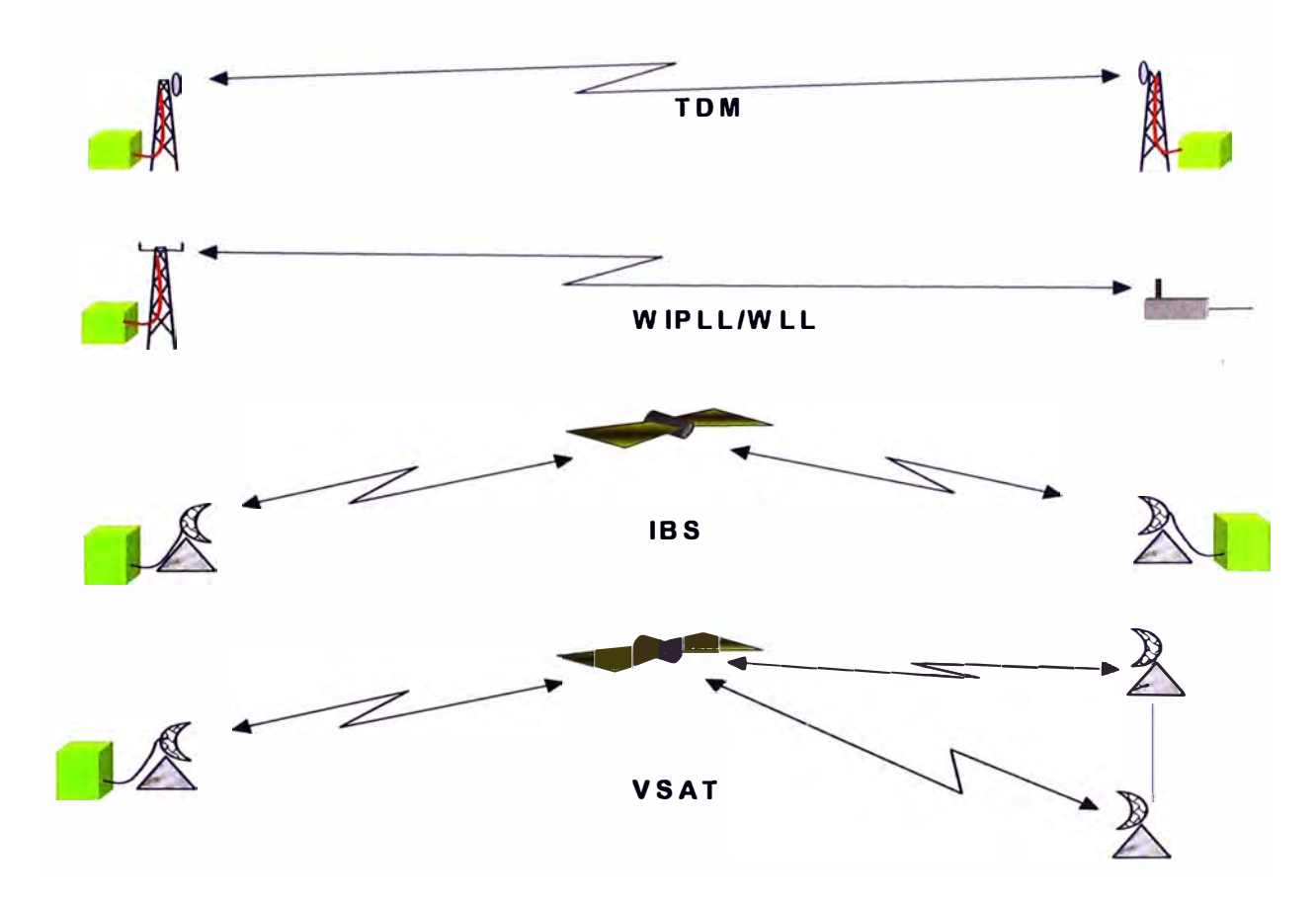

# **Enlaces de Accesos- Inalámbricos**

#### **Fig5.3:** Accesos Inalámbricos

#### **ANEXO 11**

#### **ACRONIMOS**

ADSL: Asymetric Digital Suscriber Line, Linea de subscritor digital asimétrico, tipo de tecnología que permite la transmisión de información digital a una rápida velocidad por medio de la linea telefónica, también referida a la tecnología de acceso de banda ancha que permite una mayor velocidad de bajada con respecto a la subida.

**ADSL2+:** son la evolución de las tecnologías ADSL preparadas para ofrecer tasas de transferencia sensiblemente mayores que las proporcionadas por el ADSL convencional, haciendo uso de la misma infraestructura telefónica basada en cables de cobre. Así, si con ADSL tenemos unas tasas máximas de bajada/subida de 8/1 Mbps, con ADSL2 se consigue 12/2 Mbps y con ADSL2+ 24/2 Mbps. Además de la mejora del ancho de banda, este estándar contempla una serie de implementaciones que mejoran la supervisión de la conexión y la calidad de servicio (QoS) de los servicios demandados a través de la línea.

**ATA:** Analog Telephone Adapter, es un dispositivo VolP que permite conectar un teléfono convencional a una red IP.

**ATM:** Asynchronous Transfer Mode, tecnología de comunicación en red basada en la transferencia de datos por celdas o paquetes de un tamaño fijo **BGP:** Border Gateway Protocol, es un protocolo mediante el cual intercambia información de encaminamiento entre Sistemas Autónomos.

Metro Ethernet: La Red Metro Ethernet, es una arquitectura tecnológica destinada a suministrar servicios de conectividad MAN/WAN de nivel 2, a través de UNls Ethernet.

**CAPEX:** Capital Expeditures, gastos de capital, desembolso monetario para mejoras de infraestructura, maquinaria, etc.

**CE:** Costumer Edge, referida como CE router en MPLS, es un router perteneciente a los clientes empresariales que se conecta a un router PE para brindarle el servicio de redes privadas virtuales.

**CU:** Central Unit, referida al local propio de Telefónica en donde se concentran los equipos de datos del lado operador.

**DSLAM:** son las siglas de Digital Subscriber Line Access Multiplexer (Multiplexor digital de acceso a la línea de abonado). Es un multiplexor localizado en la central telefónica que proporciona a los abonados acceso a los servicios DSL sobre cable de par trenzado de cobre.

El dispositivo separa la voz y los datos de las líneas de abonado.

**E1:** E1 es un formato de transmisión digital; su nombre fue dado por la administración de la (CEPT). Es una implementación de la portadora-E.

El formato de la señal E1 lleva datos en una tasa de 2,048 millones de bits por segundo y puede llevar 32 canales de 64 Kbps \* cada uno, de los cuales treinta y uno sorí canales activos simultáneos para voz o datos en SS? (Sistema de Señalización Número 7). En R2 el canal 16 se usa para señalización por lo que están disponibles 30 canales para voz o datos.

**Ethernet:** Protocolo de datos para redes de área local, perteneciente al nivel 2 de la pila de protocolos OSI

IP: Internet Protocol, Protocolo del Internet, estándar o formato para conexiones de computadores con la red del Internet.

**FE:** Fast Ethernet, interfaz Ethernet que permite la transferencia de datos a 100,000 kbits por segundo.

**FXO:** (Foreign Exchange Office, en inglés) es una interfaz que permite conectar éste a la RTB, y mediante un software especial, realizar y recibir llamadas de teléfono. Sirve sobre todo para implementar centralitas telefónicas (PBX) con un ordenador. Los dispositivos para conectar un teléfono a un ordenador son las llamadas FXS. Existen dispositivos que se denominan FXO y son usados en los gateway de VolP, así como en tarjetas de ordenadores con funciones de centralitas telefónicas.

**FXS:** La interfaz FXS (Foreign Exchange Station) sirve para conectar teléfonos analógicos normales a un ordenador y, mediante un software especial, realizar y recibir llamadas hacia el exterior o hacia otros interfaces FXS. Las tarjetas para conectar un ordenador a la Red Telefónica Conmutada son las FXO.

URA: Unidad Remota de Acceso, nombre de los locales de Telefónica para brindar sus diferentes servicios.

GE: Gigabit Ethernet, interfaz Ethernet que permite la transferencia de datos a 1 '000,000 kbits por segundo.

**G.PON:** Una red óptica pasiva (del inglés Passive Optical Network, conocida como PON) permite eliminar todos los componentes activos existentes entre el servidor y el cliente introduciendo en su lugar componentes ópticos pasivos (divisores ópticos pasivos) para guiar el tráfico por la red, cuyo elemento principal es el dispositivo divisor óptico (conocido como splitter). La utilización de estos sistemas pasivos reduce considerablemente los costes y son utilizados en las redes FTTH. La G. es referida como un estándar mundial perteneciente a la ITU-T.

**G.SHDSL:** EL SHDSL (Single-pair High-speed Digital Subscriber Line, Línea digital de abonado de un solo par de alta velocidad) ha sido desarrollada como resultado de la unión de las diferentes tecnologías DSL de conexión simétrica como son: HDSL, SDSL, HDSL-2, para crear así un estándar reconocido mundialmente.

**HUB:** En satélite referido al sitio concentrador de los enlaces remotos satelitales.

BW: Bandwidth, acronimo de ancho de banda

**IAD:** lntegrated Access Device, es un dispositivo de acceso integrado que posee interfaces de datos, voz y video, ubicado en el lado cliente.

18S: El IBS es una tecnología satelital en topología punto a punto. En el lado del cliente el CPE IBS es un modem satelital teniendo capacidad de transportar tráfico IP con una BW total de hasta 2 Mbps simétrico sin importar la distancia en la que se encuentre el cliente.

Su aplicación está enfocado en sitios donde no hay cobertura de medios cableados ni inalámbricos y también para respaldo en caso se requiera.

**IP/MPLS:** Red de transporte de conmutación de paquetes basado en lo mejor de IP y MPLS.

**IP Phones:** Dispositivos telefónicos que se conectan a una red IP

**MAC Address:** la dirección MAC (Media Access Control address) es un identificador hexadecimal de 48 bits que se corresponde de forma única con una tarjeta o interfaz de red. Es individual, cada dispositivo tiene su propia dirección MAC determinada y configurada por el IEEE (los primeros 24 bits) y el fabricante (los últimos 24 bits) utilizando el OUI. La mayoría de los protocolos que trabajan en la capa 2 del modelo OSI usan una de las tres numeraciones manejadas por el IEEE: MAC-48, EUl-48, y EUl-64 las cuales han sido diseñadas para ser identificadores globalmente únicos. No todos los protocolos de comunicación usan direcciones MAC, y no todos los protocolos requieren identificadores globalmente únicos.

**MPLS:** (siglas de Multiprotocol Label Switching) es un mecanismo de transporte de datos estándar creado por la IETF y definido en el RFC 3031. Opera entre la capa de enlace de datos y la capa de red del modelo OSI. Fue diseñado para unificar el servicio de transporte de datos para las redes basadas en circuitos y las basadas en paquetes. Puede ser utilizado para transportar diferentes tipos de tráfico, incluyendo tráfico de voz y de paquetes IP.

**NGN:** Next Generation Network, Red de siguiente generación es una arquitectura de red orientada a reemplazar las redes telefónicas conmutadas de telefonía para servicios de voz y multimedia. Esta arquitectura reúne en una sola todas las tecnologías para uniformizar en una sola plataforma. Particularmente adopta del concepto VolP (Voice over IP) para implementar el acceso al cliente y el trunking de voz por IP (Internet Protocol)

**NGN-C5:** NGN clase 5 que es la evolución de las centrales telefónicas digitales de acceso.

PE: Provider Edge, referida como PE router en MPLS, es un router perteneciente a un proveedor de servicios de red como Telefónica, que brinda servicios de redes privadas virtuales.

**PRI:** (Primary Rate Interface) es un estándar de telecomunicaciones utilizados en la Red Digital de Servicios Integrados o RDSI, para la ejecución de múltiples DS0 de voz y transmisiones de datos entre dos ubicaciones físicas. PRI fue desarrollado específicamente para el sector industrial o la gran cantidad de usuarios. BRI PRI es una línea RDSI industriales mientras que la Tarifa Básica Interface, BRI o, se utiliza para atender a los hogares y las pequeñas empresas.

**PBX:** PBX es el acrónimo de Private Branch eXchange o Private Business eXchange. También muy mal llamada planta o central por los usuarios, es un servicio ofrecido por una empresa de telecomunicaciones, por el cual una cantidad n de líneas o números son agrupadas en un único número que se publica o muestra al público y al cual pueden llamar. La empresa proveedora se encarga de distribuir las llamadas entrantes por las líneas disponibles contratadas por el cliente (empresa privada, ONG, ORG, Gobierno, escuelas, etc.).

**PSTN:** Public Switched Telephone Network, sistema telefónico basado en alambres de cobre que transportan señales de voz análogas

**RIP v2:** Routing lnformation Protocol, protocolo del encaminamiento directivo de información en una área local de la red. El término v2 se refiere a la versión 2 del protocolo con mejores features que la versión 1.

**RTB:** Red Telefónica Básica, es la traducción de PSTN. **STM-1:** interfaz SDH que permite la transferencia de datos a 155,000 kbits por segundo

**SDH-ng:** La Jerarquía digital síncrona (SDH) (Synchronous Digital Hierarchy), se puede considerar como la revolución de los sistemas de transmisión, como consecuencia de la utilización de la fibra óptica como medio de transmisión, así como de la necesidad de sistemas más flexibles y que soporten anchos de banda elevados. La jerarquía SDH se

desarrolló en EEUU bajo el nombre de SONET y posteriormente el CCITT en 1989 publicó una serie de recomendaciones donde quedaba definida con el nombre de SDH. El término ng se refiere a la próxima generación que admite interfaces de conmutación de paquetes como Ethernet.

**SIP:** Session lnitiation Protocol, el protocolo de iniciación de la sesión, es el protocolo del IETF para VOIP y otras sesiones de texto y de multimedia, como mensajería instantánea, vídeo, juegos en línea y otros servicios.

**Softphone:** Dispositivos software que se instala en una PC, la cual emulan un aparato telefónico para realizar llamadas a través de una red IP

**STM-1:** interfaz SDH que permite la transferencia de datos a 155,000 kbits por segundo **STM-4:** interfaz SDH que permite la transferencia de datos a 622,000 kbits por segundo **TdP:** Telefónica del Perú S.A.A.

**T-Empresas:** Telefónica de Empresas

**TDM:** Time Division Multiplexing, método múltiplex en el cual dos o más señales son enviadas en una simple comunicación a la red por un recuadro de emisión para cada señal

**VLAN:** Una VLAN (acrónimo de Virtual LAN, 'red de área local virtual') es un método de crear redes lógicamente independientes dentro de una red física. Varias VLANs pueden coexistir en un único switch físico o en una única red física. Son útiles para reducir el dominio de broadcast y ayudan en la administración de la red separando segmentos lógicos de una red de área local (como departamentos de una empresa) que no deberían intercambiar datos usando la red local (aunque podrían hacerlo a través de un router).

**VPINCI:** VPI (virtual path identifier) Identificador de ruta virtual. Campo de 8 bits en él encabezado de una celda ATM. El VPI, junto con el VCI, se utiliza para identificar el próximo destino de una celda a medida que atraviesa una serie de switches ATM hasta llegar a su destino. Los switches ATM utilizan los campos VPINCI para identificar el próximo VCL que una celda necesita para transitar hasta su destino final.

**VC12:** Virtual Conteiner 12, se refiere a la adaptación de 2Mbps en la jerarquía del SDH. **VC3:** Virtual Conteiner 3, se refiere a la adaptación de 140Mbps en la jerarquía del SDH.

**VC4:** Virtual Conteiner 4, se refiere a la adaptación de 34Mbps en la jerarquía del SDH.

**VolP:** (Voice Over Internet Protocol) Protocolo de traspaso de sonido digitalmente en el Internet (sin usar la línea de teléfono)

**VSAT:** VSAT son las siglas de Terminal de Apertura Muy Pequeña (del inglés, Very Small Aperture Terminal). Son redes privadas de comunicación de datos vía satélite para intercambio de información punto-punto o, punto-multipunto (broadcasting) o interactiva. Se trata de un terminal de telecomunicaciones, que interactúa con satélites de órbita geoestacionaria para comunicarse con sus afines. Son bastante económicos, por lo que se consideran la solución a los problemas de comunicación en zonas aisladas, donde no suele llegar el cableado de las ciudades.

WiMAX: (del inglés Worldwide Interoperability for Microwave Access, "Interoperabilidad Mundial para Acceso por Microondas") es un estándar de transmisión inalámbrica de datos (802.16 MAN) que proporciona accesos concurrentes en áreas de hasta 48 km de radio y a velocidades de hasta 70 Mbps, utilizando tecnología que no requiere visión directa con las estaciones base.

**Wipll:** Wireless IP local loop, tecnología inalámbrica IP empleado para serviciós de voz / datos con amplio rango de cobertura, emplea una frecuencia de 2GHz a 5GHz con un bit rate de hasta 4 Mbps.

**Wireless:** Referida a las tecnologías inalámbricas

**xDSL:** DSL sigla de Digital Subscriber Line (Línea de abonado digital), donde la x es un término utilizado para referirse de forma global a todas las tecnologías que proveen una conexión digital sobre línea de abonado de la red telefónica local: ADSL, ADSL2, ADSL2+, SDSL, IDSL, HDSL, SHDSL, VDSL y VDSL2.

Tienen en común que utilizan el par trenzado de hilos de cobre convencionales de las líneas telefónicas para la transmisión de datos a gran velocidad.

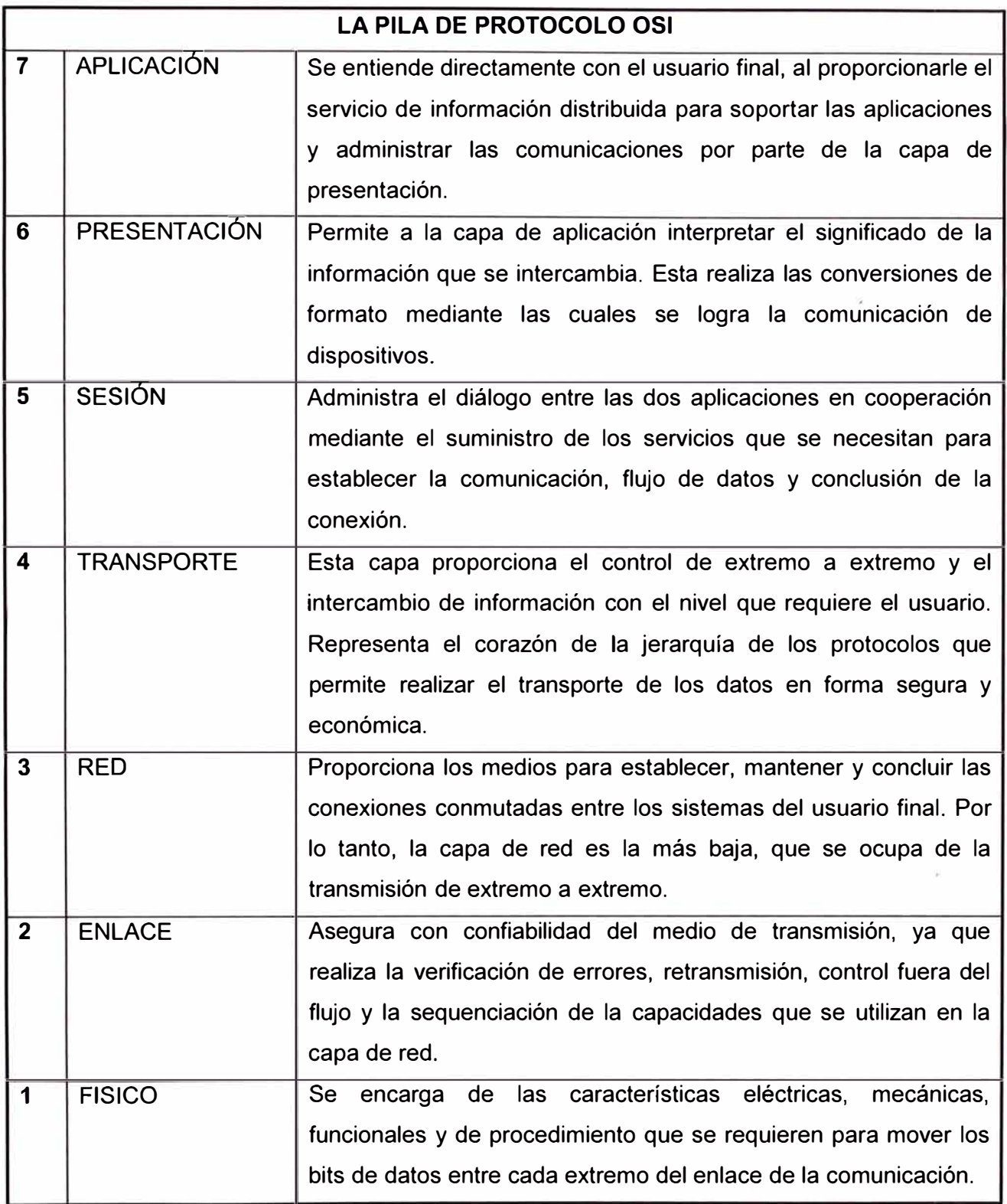

#### **BIBLIOGRAFIA**

[1] John T. Moy. OSPF; Anatomy o fan Internet Routing Protocol. 1998. Adisson Wesley.

[2] Daniel Sweeney. WiMAX; Operator's Manual, Building 802.16 Wireless Networks. 2006. Apress.

[3] Philip Golden, Herbé Dedieu, Krista Jacobson. Fundamentals of DSL Technology. 2006. Auerbach Publications.

[4] Gilbert Held. Understanding IPTV. 2006. Auerbach Publications.

[5] Michal Pioro, Deepankar Medhi. Routing, Flow and Capacity Design in Communication and Computer Networks. 2004. Elsevier.

[6] Chris Hellberg, Dylan Greene, Truman Boley. Broadband Network Architectures 2007. Prentice Hall.